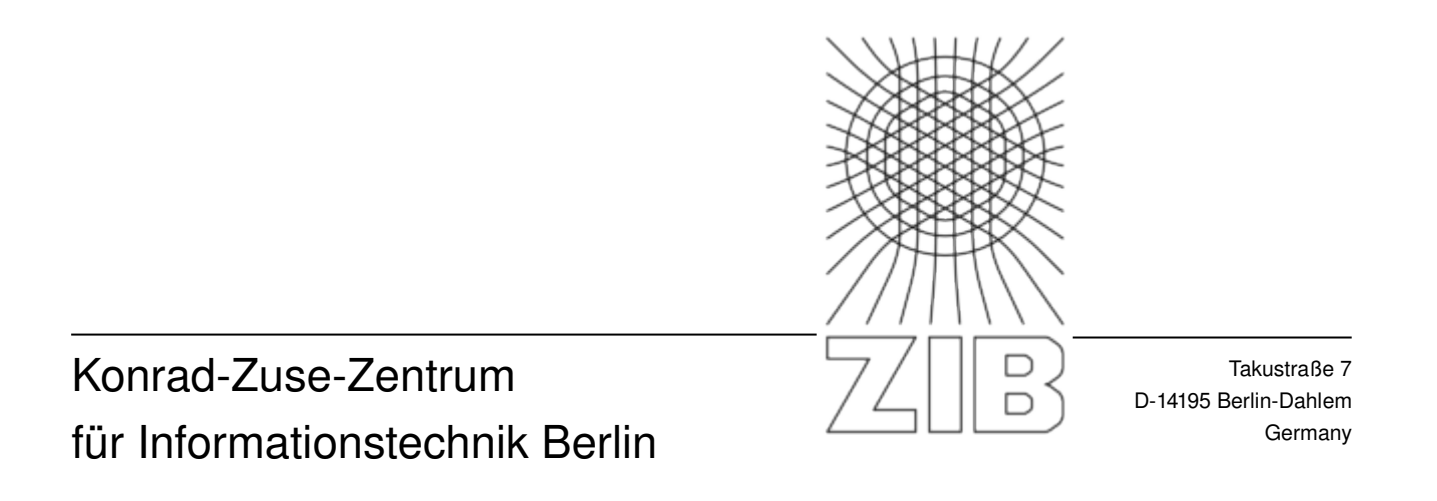

Martin Grötschel, Robert Roggenbuck, Wolfram Sperber, Wolfgang Dalitz

Weiterentwicklung und Ausbau des Internet-Informationsdienstes ''Math&Industry'' (II)

Gefördert vom BMBF Forschungsvorhaben 03MINZIB4

ZIBReport ZR0806 (Februar 2008) ISBN 14380064

# **Mathematik für Innovationen in Industrie und Dienstleistungen: Weiterentwicklung und Ausbau des Internet-Informationsdienstes "Math&Industry" (II)**

*Martin Grötschel, Robert Roggenbuck, Wolfram Sperber, Wolfgang Dalitz KonradZuseZentrum für Informationstechnik Berlin (ZIB)*

*ZIB Report ZR-08-06* 

*Februar 2008*

### Abstract

Mit dem Informationsdienst Math&Industry soll ein Prototyp eines dezentralen Informationssystems für Förderprogramme und Forschungsprojekte geschaffen werden, das sich auf andere Programme (bezüglich angewandter Mathematik, aber auch darüber hinaus) übertragen lässt. Das betrifft sowohl die Konzeption (Strukturierung der Informationen) als auch die Werkzeuge, die anderen BMBF-Förderprogrammen zur Verfügung gestellt werden können. Damit sollen diese in die Lage versetzt werden, die in Math&Industry entwickelten Konzepte und Werkzeuge an ihre spezifischen Bedürfnisse anzupassen.

Keywords: Internet services , distributed systems , XML , RDF

MSC-Klassifikation: 68T30, 94-99 CCSKlassifikation: H.3.5, H.3.3, K.6.4

# Mathematik für Innovationen in Industrie und Dienstleistungen: Weiterentwicklung und Ausbau des Internet-Informationsdienstes "Math&Industry"

# **I. Aufgabenstellung**

Das wichtigste Ziel des Vorhabens war die Weiterentwicklung und Etablierung des Internet-Informationsdienstes Math&Industry für die Projekte der angewandten Mathematik zunächst nur für die Projekte des BMBF-Mathematikprogramms, aber durchaus mit dem Fokus einer künftigen Erweiterung. Das Vorhaben umfasste

- die Weiterentwicklung des inhaltlichen, technischen und organisatorischen Konzepts für die Web-Präsentationen der Projekte,
- den Aufbau einer personellen Infrastruktur, die die Erstellung und Pflege der Web Präsentationen der Projekte übernimmt,
- die Verbesserung und Ergänzung von Werkzeugen zur effizienten Bereitstellung der Informationen,
- der Ausbau des zentralen Portals von Math&Industry durch zusätzliche Mehrwertdienste.

Das Vorhaben setzte die Arbeit des Vorgängerprojekts *Neue mathematische Verfahren in Industrie und* Dienstleistungen: Entwicklung und Aufbau des Internet-Dienstes "Math&Industry" (Förderkennzeichen 03-GRMIB4; im weiteren Verlauf kurz Math&Industry I genannt) fort, mit dem die wesentlichen Grundlagen für den angestrebten Informationsdienst geschaffen worden sind.

Mit dem Informationsdienst Math&Industry sollte ein Prototyp eines dezentralen Informationssystems für Förderprogramme und Forschungsprojekte geschaffen werden, das sich auf andere Programme (bezüglich angewandter Mathematik, aber auch darüber hinaus) übertragen lässt. Das betrifft sowohl die Konzeption (Strukturierung der Informationen) als auch die Werkzeuge, die anderen BMBF-Förderprogrammen zur Verfügung gestellt werden können. Damit sollten diese in die Lage versetzt werden, die in Math&Industry entwickelten Konzepte und Werkzeuge an ihre spezifischen Bedürfnisse anzupassen.

## *I.1 Voraussetzungen, unter denen das Vorhaben durchgeführt wurde*

Die gesellschaftlichen Wirkung wissenschaftlicher Ergebnisse wird heute wesentlich durch einen Auftritt im Internet beeinflusst - und dies gilt selbstverständlich auch für die Ergebnisse des BMBF-Mathematikprogramms. Aus dieser Erkenntnis heraus wurde im Rahmen der dritten Förderperiode des BMBF-Mathematikprogramms das Projekt Math&Industry I zur Entwicklung und Aufbau einer umfassenden Web Präsentation für das BMBF-Mathematikprogramm begonnen.

Grundlage des Dienstes "Math&Industry" sind die in Form und Struktur standardisierten Web Präsentationen der Projekte. Diese Standardisierung wurde in Math&Industry I vorgenommen<sup>[1](#page-3-0)</sup>. Diese Websites der Projekte sind die mit dem ebenfalls in Math&Industry I entwickelten Erstellungswerkzeug WebSiteMaker, erstellt worden. Minimal umfassen die Websites der Projekte die allgemeinen Daten des Projekts: Titel, Förderkennzeichen, die Schwerpunkte aus Anwender und mathematischer Sicht, die bearbeitende Institution, den Projektleiter und den Projektzeitraum. Die Standardisierung der Web Präsentationen der Projekte schafft die Voraussetzungen für eine qualifizierte und tief gehende Auswertung der präsentierten Informationen. Um eine

<span id="page-3-0"></span><sup>1</sup> Zum Konzept der lokalen Web-Präsentationen siehe im Anhang [III.5](#page-30-0)

automatische Auswertung der Informationen der Projekte und den Aufbau spezieller Dienste, werden die Informationen durch weitere Daten (Metadaten) angereichert. Es wird also, zusätzlich zu der visuellen Ebene für den menschlichen Betrachter der Seiten, eine weitere semantische Ebene hinzugefügt.

Für den Nutzer sollte Math&Industry zwei Vorteile bieten:

- einen einfachen und klar strukturierten Zugang zu den Informationen innerhalb einer Website eines Projekts,
- ein zentrales Portal<sup>[2](#page-4-0)</sup>, das sowohl einen einfachen Zugang zu den Web Seiten der Projekte (Navigation und Suche) sowie spezielle Informationsdienste umfasst.

Math&Industry setzt die Bereitstellung der Informationen durch die Projekte voraus. Natürlich ist die Erstellung von Web Präsentationen mit nicht unerheblichem Aufwand verbunden. Um diesen zu minimieren und zudem die Standardisierung und Auswertbarkeit der Web Präsentationen der Projekte zu sichern, wurden geeignete Werkzeuge entwickelt. Dies war mit dem für Softwareentwicklungen üblichen hohen Arbeitsaufwand verbunden (Konzipierung, Programmierung, Test, Evaluierung).

Die allgemeine Entwicklung des Internet schafft die Voraussetzungen für die weitere Verbesserung des Dienstes Math&Industry. Zum Beispiel war es bisher schwierig, mathematische Formeln in geeigneter Weise in HTMLSeiten einzubinden. Erst neuere Entwicklungen im Web, insbesondere XHTML und MathML, haben die Lösungen geschaffen, um die Einbindung mathematischer Formeln in Web Seiten adäquat zu ermöglichen.

Die Web Präsentation des BMBF-Mathematikprogramms ist kein rein technisches Problem. Es bedarf einer organisatorischen Infrastruktur, um eine hohe Qualität und Aktualität der angebotenen Informationen zu gewährleisten. Das heißt, dass für die Gewährleistung der Pflege und Aktualisierung der Informationen der Projekte sowohl eine arbeitsfähige Organisationsstruktur als auch Methoden und Werkzeuge notwendig sind.

Um die Weiterentwicklung und den Ausbau der Web Präsentation des BMBF-Mathematikprogramms zu sichern, wurde dieses Anschlussvorhaben für das Projekt Math&Industry I beantragt und vom BMBF genehmigt. In dem Anschlussvorhaben sollte es auch anderen Förderprogrammen ermöglicht werden, die vom Math&Industry Projekt entwickelten Methoden und Werkzeuge zu übernehmen und an ihre spezifischen Anforderungen anzupassen.

# **II. Detaillierte Darstellung des Projekts**

# *II.1 Darstellung des Ergebnisses*

## <span id="page-4-1"></span>*II.1.1 Organisationsstruktur für den Betrieb von Math&Industry*

Da die Qualität der Präsentationen der Projekte über den Erfolg von Math&Industry entscheidet, ist es von zentraler Wichtigkeit, dass ein stetiger, qualitativ hochwertiger und quantitativ reichhaltiger Informationsfluss von den Projekten in ihre Web Präsentationen sichergestellt wird. Anders gesprochen: Nur wenn die Projekte genügend Potential in die Erzeugung und Pflege ihrer Web Präsentation stecken, wird Math&Industry sich als relevante Informationsquelle für Industrie und Dienstleistungen etablieren.

Um diesen Informationsfluss innerhalb der Struktur von Math&Industry zu gewährleisten, wurde als Workflowmodell ein "Netzwerk von Informationsbeauftragten" entwickelt. Es sieht vor, dass jedes Projekt eine Per-

<span id="page-4-0"></span><sup>2</sup> Zentrales Portal von Math&Industry: http://www.mathematik-21.de/

son als Informationsbeauftragten gegenüber Math&Industry benennt. Dieser hat dann die Aufgabe mit Hilfe des WebSiteMaker die eigene Projektwebsite zu erstellen und aktuell zu halten. Die Informationsbeauftragten sollten ferner zu Schulungszwecken und zum allgemeinen Informationsaustausch regelmäßig auf von Math&Industry organisierten Workshops zusammentreffen. Auf diese Weise soll auch die Weiterentwicklung des Informationssystems in enger Ausrichtung an den Bedürfnissen der Projekte sichergestellt werden. Bereits im Herbst 2004 wurden alle Informationsbeauftragten benannt. (Einige Projekte hatten niemanden bestimmt, so dass von Seiten Math&Industry die jeweiligen Projektleitungen als Informationsbeauftragte betrachtet wurden.) Ein erster konkreter Schritt in der Zusammenarbeit mit den Web Verantwortlichen der Projekte war der Workshop "Die Web Präsentation des BMBF-Mathematikprogramms" am 11. / 12.10.2004 am ZIB. Die Web Verantwortlichen wurden mit den konkreten Stand von Math&Industry vertraut gemacht. Ferner wurde eine Mailingliste zum Aufbau des Netzwerks der Informationsbeauftragten eingerichtet (mathind-webcontact@mathematik.uni-osnabrueck.de).

Die Entwicklung eines Konzepts für die Kooperation mit anderen Informationsdiensten und Forschungsinstitutionen im Bereich der angewandten Mathematik musste weitgehend zurückgestellt werden, da die mangelhafte Datengrundlage der Math&Industry-Dienste ein überzeugendes Auftreten gegenüber diesen doch deutlich erschwert. Jedoch wurde in diesem Kontext Herr Sander-Beuermann vom SUMA e.V. zu einem Vortrag und anschließendem Gespräch über aktuelle Entwicklungen und Probleme internetbasierter Suchtechnologie eingeladen.

Auf dem Statusseminar des Mathematikprogramms im Dezember 2006 wurde der Stand von Math&Industry nochmals vorgestellt und diskutiert. Seitens der Leitungsebene des Mathematikprogramms (Herr Jäger; Herr Krebs hat dies ebenfalls nachdrücklich unterstützt) wurde das Portal für unverzichtbar gehalten und sollte ausgebaut werden. Insgesamt waren die Reaktionen zum Web-Portal positiv. Leider ist das Stimmungsbild eines Statusseminars kein Garant dafür, dass die Projektverantwortlichen jetzt anfangen, ihre Webseiten mittels des WebSiteMakers mit Inhalten zu füllen. Ein konkreter Vorschlag, den Herr Krebs gemacht hat, ist der, einen Arbeitskreis aus Mitarbeitern der Projekte zu bilden. Dieser hätte dann die Aufgaben:

- das Portal (Konzept und Umsetzung) zu evaluieren,
- die Projekte anzusprechen, mit dem Ziel, dass sie endlich beginnen, ihre Informationen durch das Portal bereitzustellen.

Leider existiert dieser Arbeitskreis aber bisher nur als Idee, d.h.:

- Es müssen erst noch Leute gefunden werden, die bereit sind, diese Aufgaben zu übernehmen.
- Die Aufgaben des Arbeitskreises müssen konkretisiert werden.

Dieser Arbeitskreis sollte sich aus unserer Sicht folgenden Aufgaben stellen:

- Evaluierung des Ist-Standes und Definition inhaltlicher Anforderungen an:
	- o das Portal,
	- o die Websites der Projekte (Ist das Konzept OK? Was sollte geändert werden?),
	- o die zentralen Dienste (Welche zentralen Dienste sind wichtig?),
	- o das Layout (Was sollte am Layout geändert werden?)
- Pflege der Webseiten / Organisation:
	- Wie kann die kontinuierliche Pflege der Webseiten der Projekte gesichert werden?
	- Wie wird der Zustand der Webseiten der Projekte beurteilt?

Sollte es Gespräche mit den Projekten geben, die wenig oder keine Informationen bereitstellen?

Der Arbeitskreis sollte vier bis fünf Mitglieder haben. Wichtig dabei ist, dass der Arbeitskreis eine starke Leitung braucht. Er ist von Anfang an zum Scheitern verurteilt, wenn er nur aus befristeten Projektmitarbeitern besteht.

### *II.1.2 Strategien zur Informationsbereitstellung*

Der Strukturierung der Projektwebsites von Math&Industry liegt eine genaue Analyse des Inhalts von Forschungsprojekten im Bereich der angewandten Mathematik zugrunde (siehe auch Math&Industry I). Um eine weitere Erleichterung der Informationsbereitstellung der Projekte zu ermöglichen, wurde in Betracht gezogen die Informationen der obligatorischen Zwischen- und Abschlussberichte automatisiert in die Projektwebsite einfließen zu lassen. Dazu wurde zunächst ein Vergleich der Strukturierung der Zwischen- und Abschlussberichte in den BMBF-Förderprogrammen mit der Strukturierung der Projektinformationen in Math&Industry vorgenommen (vgl. auch Anhang [III.1\)](#page-25-0). Als Ergebnis lässt sich festhalten, dass die Abbildung von "BMBF" nach "Math&Industry" eine "1 zu n"-Abbildung ist - d.h. ein Berichtskapitel ist nicht eindeutig einer Untergruppe zuzuordnen (n kann dabei bis zu 7 Untergruppen bedeuten, in nur 2 Fällen liegt mit n=1 Eindeutigkeit vor). Daher ist auch ein automatisiertes Importieren der Berichte in den WebSiteMaker nicht möglich. Eine Software, die diesen Import unterstützt ist jedoch denkbar. In einem Nutzerdialog müssten dann die Zuordnungen vorgenommen werden. Eine Umkehrung des Weges, also ein Export der Informationen der Projektwebsite zur Erstellung eines BMBF-Berichts, scheint eine gangbare Alternative zu sein. Doch bei genauerer Betrachtung gibt es auch hier "1 zu n" Abbildungen - wenn auch wesentlich weniger, und n liegt zwischen 1 und 3 (vgl. Anhang [III.2\)](#page-26-0). In beiden Fällen macht das Kapitel *II.3 Fortschritt auf dem Gebiet des Vorhabens* Schwierigkeiten, da es keinerlei passende Entsprechung gibt, sondern sich der Projektfortschritt in nahezu jeder Untergruppe widerspiegeln kann (bzw. sollte). Eine einfache Umsetzung ist also auch im Fall des Exports nicht möglich, sondern nur mit Hilfe von Nutzerinteraktion zu realisieren.

Neben diesen konzeptionellen Schwierigkeiten gibt es jedoch auch nicht unerhebliche technische Hürden zu überwinden. In der mathematischen Community werden die Berichte vorzugsweise im TeX-Format eingereicht. Da TeX ebenso wie HTML eine Markup-Sprache ist, scheint eine Umwandlung des einen Formats in das andere keine allzu großen Probleme aufzuwerfen. Zumal im Rahmen von XHTML eine Erweiterung entwickelt und vom W3C standardisiert wurde, die speziell für die Darstellung von mathematischen Formeln im Internet gedacht ist: MathML<sup>[3](#page-6-0)</sup>. Wie bereits im Rahmen von Math&Industry I beobachtet, gab und gibt es mehrere Projekte, die sich das Ziel der Konvertierung von TeX zu MathML gesetzt haben<sup>[4](#page-6-1)</sup>. Zu Ende von Math&Industry I (2004) sah es noch so aus, als würden sich die Unzulänglichkeiten dieser Werkzeuge in nächster Zeit lösen und sie sich für Math&Industry nutzbar machen lassen. Die Werkzeuge befinden sich jedoch auch 2007 noch im Entwicklungsstadium. Es wurden unterschiedliche Ansätze realisiert, die aber immer noch mit erheblichen Anpassungsaufwand und mit Schwierigkeiten bei der Darstellung in den Webbrowsern behaftet sind.

Im Projektverlauf haben wir noch einen weiteren Strukturabgleich mit dem Gruppen- und Untergruppenschema vorgenommen. Um die Informationen über das BMBF Mathematikprogramm zu vervollständigen und die Datenbasis der Portaldienste zu erhöhen haben wir die Projektberichte der Buchveröffentlichungen der ersten und zweiten Förderperiode auf den Projektwebsites verfügbar gemacht. Dazu war ein Abgleich der Kapitelstruktur mit dem Math&Industry Schema nötig. Auch hier konnte keine Eindeutigkeit erzielt werden - je-

<span id="page-6-0"></span><sup>3</sup> http://www.w3.org/Math/

<span id="page-6-1"></span><sup>4</sup> HERMES (http://www.aei.mpg.de/hermes/), TeX4Moz (http://pear.math.pitt.edu/mathzilla/tex4moz.html), Itex2mml (http://pear.math.pitt.edu/mathzilla/itex2mml.html), TtM (http://hutchinson.belmont.ma.us/tth/mml/), TeX/LaTeX to MathML Translator (http://www.orcca.on.ca/MathML/texmml/textomml.html)

doch war es in jedem Fall möglich den gesamten Buchartikel auf bis zu vier Untergruppen zu verteilen (vgl. Anhang [III.3\)](#page-28-0). Die Artikel des Buches zur 2. Förderperiode stellte uns freundlicherweise der Springerverlag als TeX-Quellen zur Verfügung, die wir dann zu PDF wandelten und den jeweiligen Projektpräsentationen zu wiesen. Von dem Buch der 1. Förderperiode waren leider keine digitalen Quellen mehr vorhanden, so dass wir diese scannen mussten. Die gescannten Artikel wurden dann mit einer OCR-Software behandelt und als DjVu-Dateien ebenfalls den Projekt-Websites hinzugefügt.

## *II.1.3 Ausbau des zentralen Portals*

### *Glossare*

Zu Anfang von Math&Industry II wurde das im Vorgängervorhaben erstellte zentrale Glossar evaluiert. Einbezogen in diese Evaluierung wurde das Erstellungswerkzeug MIPMGlossary. Es musste festgestellt werden, dass nur wenige Projekte ein Glossar zu ihrer Projektpräsentation erstellt hatten (sieben Projekte, davon fünf aus der dritten Förderperiode und zwei aus der vierten). Im Gesamtglossar spiegelte sich dieses in knapp hundert Begriffen wider. Diese Menge ist zu gering, um weitere Informationen daraus zu generieren. Es wurden jedoch Überlegungen angestellt, welche Perspektiven des Informationsgewinns sich bei einer hinreichenden Größe des Glossars ergeben:

- **Ähnlichkeit von Projekten**: Bei genügend großer Anzahl von Projektglossaren (und Begriffen) wäre es möglich anhand der Glossarbegriffe die einzelnen Projekte automatisch ihren Forschungsgebieten zuzuordnen und Projekte mit ähnlichen Arbeitsgebieten / mathematischen Methoden "nebeneinander zu stellen". Daraus ließe sich dann automatisch eine Gruppierung nach Arbeits- / Forschungsgebieten von Projekten erstellen. (Details zur "automatischen Gruppierung" siehe weiter unten).
- **Visualisierung**: Wenn das Glossar eine Größe erreicht hat, bei der sehr viele Begriffe direkt bzw. indirekt in Beziehung zueinander stehen – sich also große semantische Netze ergeben – so ließe sich dieses Beziehungsgeflecht gut mittels Methoden der hyperbolischen Projektion oder ähnlichen Verfahren visualisieren.

Für eine einzelne Projektwebsite lässt sich eine Option im WebSiteMaker einrichten, die es erlaubt, alle Glossarbegriffe die in Texten der Website vorkommen automatisch mit Links auf ihre Beschreibung im Glossar zu versehen. Diese Möglichkeit wurde auch realisiert. Die verlinkten Begriffe sind zusätzlich mit einem Tooltip versehen, der den Beginn ihrer Beschreibung enthält (etwa die ersten 80 Zeichen – die Zeichenanzahl ist browserabhängig). Um die Anzahl der verlinkten Begriffe zu erhöhen wird dabei mit Stemming, also Stammformenreduktion, gearbeitet. Verwendet wird hierbei eine Perl Implementierung des Stemmingal-gorithmus von Porter<sup>[5](#page-7-0)</sup>. Leider ist das Stemming für die deutschen Texte in einigen Fällen noch nicht zufriedenstellend, da Endungen nicht weit genug gekürzt werden (sog. Understemming). Inwieweit sich der Stemming-Algorithmus noch verbessern lässt, müsste eine genauere Analyse der Stemming-Fehler und des Algorithmus noch zeigen (die jedoch nicht innerhalb des Projekts geleistet werden konnte). Weiterhin ignoriert die jetzige Version beim Stemming Ausdrücke, die mehrere Begriffe enthalten. Die Einbeziehung dieser Fälle ist jedoch kein prinzipielles Problem, sondern nur aus Gründen der Vereinfachung in der ersten Version der Glossarverlinkung unterblieben.

<span id="page-7-0"></span><sup>5</sup> siehe auch http://www.tartarus.org/~martin/PorterStemmer/

# *Expertendatenbank*

Im Berichtszeitraum nahmen die Erstellung und Entwicklung der Expertendatenbank den größten Raum ein (neben der Umsetzung des Math&Industry-Konzepts für die "Netzwerke Grundlagenforschung erneuerbare Energien und rationelle Energieversorgung" (NGEE); siehe weiter unten). Ziel der Expertendatenbank ist es, den Nutzern zu ermöglichen, Experten für ihre Anwendungsprobleme zu finden. Die gefragten Kompetenzen bezieht sich hier zunächst immer auf die Anwendungsbereiche. Die Entwicklung der Expertendatenbank wurde mit der Erstellung eines Prototyps begonnen. Zunächst einmal musste eine Klassifikationsstruktur gefunden werden, die es ermöglicht die Kompetenzen vorgegebenen Kategorien zuzuordnen. 2005 wurden zwei alternative Prototypen für die Klassifikation der Expertisegebiete erstellt. Der Prototyp des "einstufigen Klassifikationsschemas"<sup>[6](#page-8-0)</sup> (statt eines "hierarchischen Schemas") wurde 2006 in die Endversion der Expertendatenbank integriert. Anfang 2007 konnte die Expertendatenbank freigegeben werden.

Die eigentlichen Expertisegebiete benennen die Experten selbst bei der Erstellung der Seiten und ordnen sie einigen wenigen vorgegebenen Bereichen zu<sup>[7](#page-8-1)</sup>. Die Bereiche stellen die Top-Ebene des Schemas dar. Neue Experten können schon verwendete Bezeichnungen von Expertisegebieten nutzen. Vorgegeben sind einzig und allein die Bezeichnungen der Bereiche. Allerdings können die Experten Vorschläge für weitere Bereiche machen, die dann vom Administrator der Expertendatenbank dem System manuell hinzugefügt werden müssen. Die Vorschläge werden automatisch per Email an den Administrator gesandt.

### **Formular**

Die Daten der Expertendatenbank speisen sich aus den Angaben, die die einzelnen WissenschaftlerInnen auf den Mitarbeiterhomepages der Projekte machen. Im entsprechenden Formular des WebSiteMakers können Angaben zu ihren Kenntnissen in Anwendungsgebieten gemacht werden, die dann auf ihren Homepages erscheinen. Zusätzlich können sie bestimmen, dass diese Angaben auch in die Expertendatenbank einfließen.

Die Felder für die Angabe der Expertisegebiete des Eingabeformulars<sup>[8](#page-8-2)</sup> wurden auf dem Homepageformular in den Forschungskontext gestellt, d.h. neben die Angaben der persönlichen Forschungsgebiete platziert. Die Anordnung und die Beschriftung der Felder wurden so gestaltet, dass ein Einleitungstext überflüssig wurde. Es gibt vier Felder für die Expertiseangaben, von denen zwei Auswahllisten sind. Die Struktur ist zeilenorientiert bzw. in Form einer 2x2-Matrix zu lesen: Die erste Zeile fragt nach dem Expertisegebiet (Vorauswahl oder neue, eigene Angabe), die zweite Zeile fragt nach der Zuordnung zu einem Bereich (auch hier wieder Vorauswahl oder Vorschlag für einen neuen Bereich).

<span id="page-8-0"></span><sup>6</sup> siehe http://www.iwi-iuk.org/material/RDF/Schema/Class/expareas.html

<span id="page-8-1"></span><sup>7</sup> In der von uns verwendeten Terminologie bezeichnen "Gebiete" die weitere Gliederung der "Bereiche". Die Bereiche sind den Gebieten also übergeordnet – auch wenn "Bereich" und "Gebiet" sonst Synonyme sind.

<span id="page-8-2"></span><sup>8</sup> Das Formular ist Teil der Homepageerstellung, die mittels MIPMPers durchgeführt wird. Zu MIPMPers siehe auch http://www.mathematik-21.de/software/software.shtml#websiteerstellungstools .

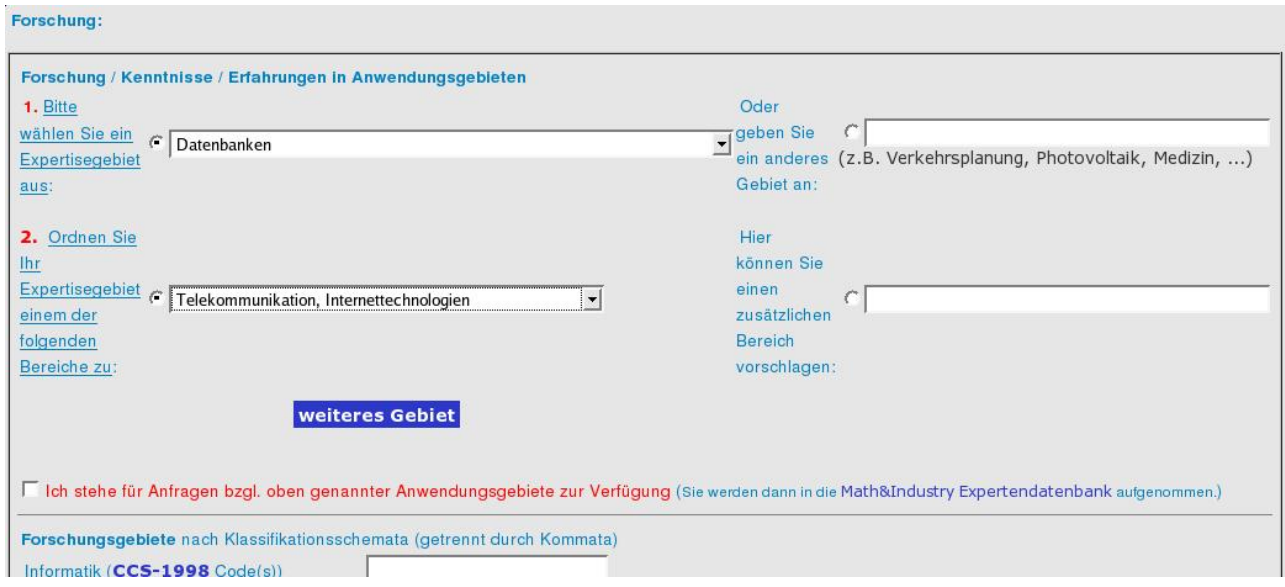

*Abbildung 1: Ausschnitt des HomepageFormulars mit den Feldern für die Expertendatenbank*

### **Suche**

Die Suchschnittstelle wurde in das Math&Industry-Portal integriert. Im Vordergrund steht bei der Suche die Möglichkeit anhand der vorhandenen Bereiche die Menge, der für den Suchenden relevanten Experten Schrittweise zu verringern.

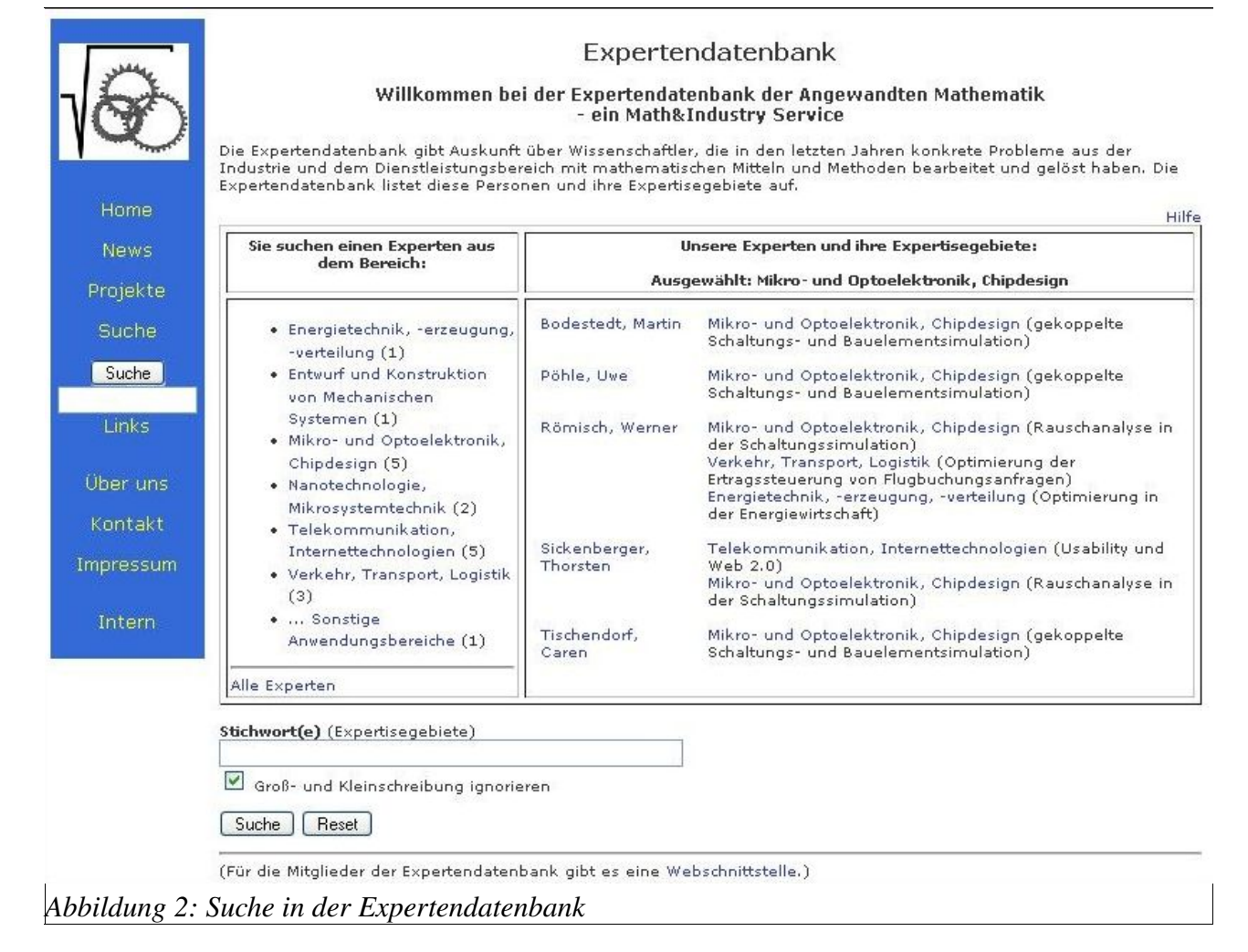

Es wird jedoch auch eine Stichwortsuche angeboten. Zur Verbesserung der Suchmöglichkeiten bei der Stichwortsuche wurden einigen Expertisebereichen zusätzliche interne Stichworte zugeordnet, die in der Auswahlliste im Eingabeformular und bei den Suchergebnissen nur als Tooltip (HTML-Attribut "title") erscheinen und sonst nicht angezeigt werden. Bei der Stichwortsuche werden sie jedoch berücksichtigt. Die folgende Tabelle zeigt dieses für alle Bereiche. Die dort mit einem Stern (\*) markierten Einträge sind zwar auch suchbar, aber erscheinen nicht als Tooltip, da sie nur Langformen von Begriffen darstellen, die bereits in der Auswahlliste zu sehen sind.

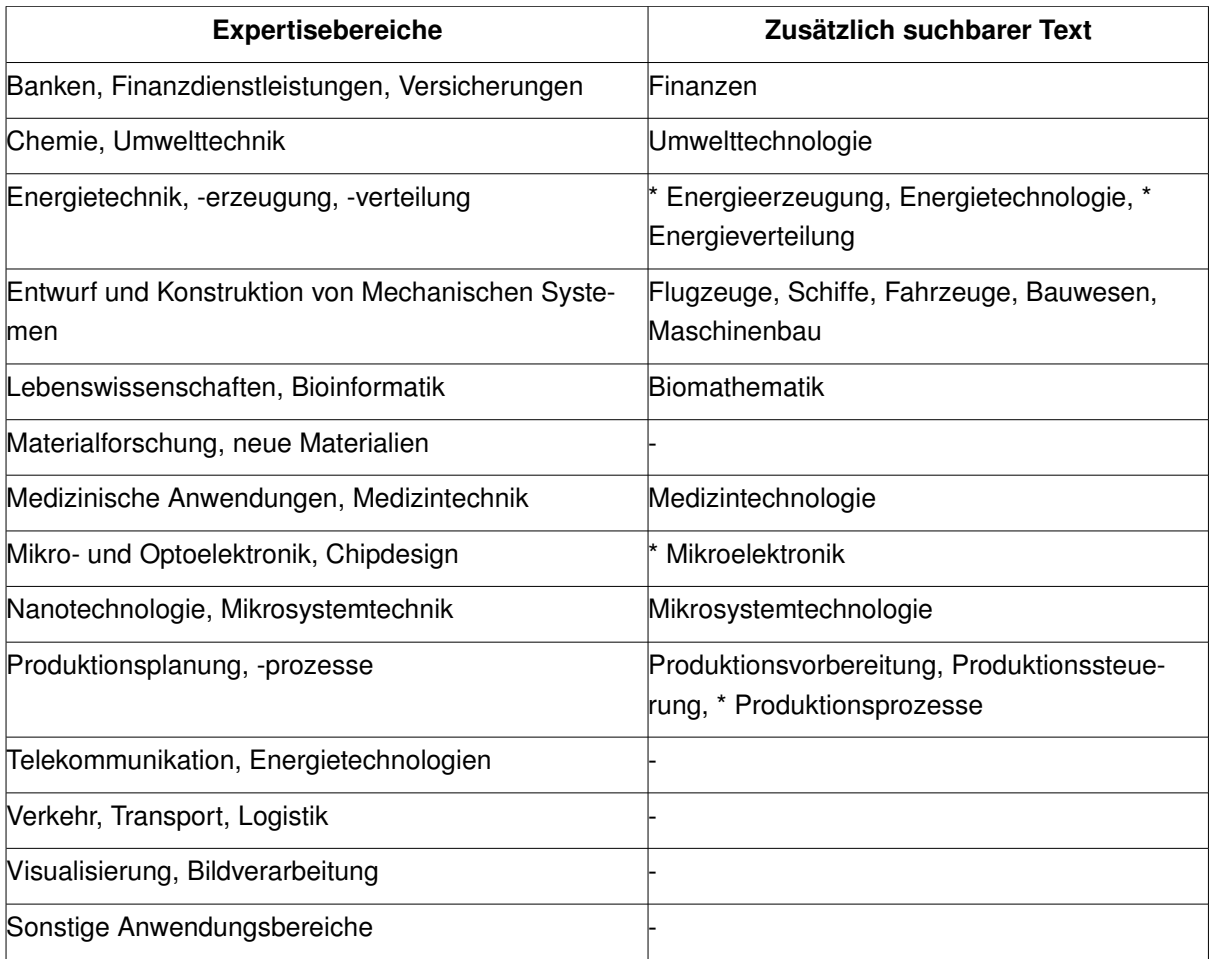

### **Erweiterung der Zielgruppe: "Externe Experten"**

Um die Attraktivität der Expertendatenbank zu erhöhen (auf Seiten der Projekte / Mitglieder, sowie auf Seiten derjenigen, die diesen Dienst in Anspruch nehmen sollen) wurde beschlossen, die Möglichkeit zu schaffen, dass auch WissenschaftlerInnen, die nicht an einem Projekt des BMBF-Mathematikprogramms beteiligt wa-ren, Mitglied dieser Datenbank zu werden. Dieses soll auf Einladung des oben (Kapitel [II.1.1 "Organisationss](#page-4-1)[truktur für den Betrieb von Math&Industry"](#page-4-1)) angeführten Arbeitskreises geschehen. Und wenn es dann schon eine Möglichkeit für Individuen gibt, direkt ihre Angaben zur Expertendatenbank zu verwalten (statt indirekt durch den projektbezogenen Zugang), sollte dieses auch für MitarbeiterInnen der BMBF-Projekte möglich sein.

Diese beiden Zusatzanforderungen an die Expertendatenbank zogen einen erheblichen Entwicklungsaufwand nach sich. Denn es konnte nun nicht mehr davon ausgegangen werden, dass ein Mitglied der Expertendatenbank eine Homepage besitzt. Seine Daten müssen trotzdem vom ihm verwaltet werden können. Jedoch kann dieses nicht mit dem WebSiteMaker geschehen, der ja ganze Projektbeschreibungen erstellt.

Das Modul MIPMPers, mit dem der WebSiteMaker arbeitet, kann jedoch zur Erstellung der Datenbankeinträge genutzt werden. Es bedurfte aber zusätzlich noch einer Web-Schnittstelle zur Zugangskontrolle (Login) und einiger Anpassungen an MIPMPers. Denn letzteres Modul war dafür konzipiert worden, Homepages von ProjektmitarbeiterInnen zu erstellen. Als komplexester Arbeitsschritt erwies sich die Abbildung der Daten dieser "externen Experten" in eine relationale Datenbank - eine Math&Industry-Homepage besitzen diese Experten ja nicht. Daran schließt sich die Frage an, welche Daten bearbeitet werden, wenn ein Projektmitarbeiter über den persönlichen Zugang seine Expertiseaussagen bearbeitet.

#### **Problem: 1 Person mit n Homepages**

Durch die Existenz mehrerer Homepages zu einer Person können sich widersprechende Angaben auf den Homepages finden. Welche Angaben sollen dann in die Expertendatenbank einfließen, d.h. als Suchgrundlage dienen? Außerdem tritt ein entsprechendes Problem bei der Suche auf: Auf welche Homepage soll das Suchergebnis verweisen, nachdem eine Suchanfrage einen Treffer ermittelt hat? Dieses Auswahlproblem könnte umgangen werden, indem auf alle vorhandenen Homepages verwiesen wird. Wir haben uns jedoch entschlossen, dieses Auswahlproblem durch eine Heuristik zu lösen. Dazu muss jedoch an der Datenmodellierung etwas geändert werden: Jede Homepage erzeugt einen kompletten Datensatz in der Datenbank (statt eine Datenmodellierung zu wählen, die die Relation "1 Person besitzt n Homepages" redundanzfrei abbildet). So wird verhindert, dass das Ändern der Daten einer Homepage Daten einer anderen ebenfalls verändert. Dadurch wird das oben angeführte Konsistenzproblem in ein Auswahlproblem überführt, welches lautet: Welche Homepage enthält die Daten, die für die Expertendatenbank relevant sind? Folgende Heuristik löst den Konflikt bei der Auswahl einer Homepage für das Suchergebnis:

- 1. Existiert eine Homepage mit einem individuellen Login (statt eines Projektzugangs), so werden die Daten dieser Homepage genommen. Denn was eine Person mit Sicherheit eigenhändig über sich aussagt, hat Vorrang vor dem, was möglicherweise ein Webbeauftragter eines Projekts über jemand anderen ausgesagt hat.
- 2. Existieren mehrere projektbezogene Homepages, so werden die Daten des jüngsten Projekts genommen.

### *Publikationsdatenbank*

Weitere zentrale Dienste konnten nicht realisiert werden. Es wurde lediglich begonnen die Publikationsdatenbank zu entwickeln. Das Prinzip der Publikationsdatenbank ist dasselbe wie das des Gesamtglossars: Die in RDF kodierten Informationen der Projekte über ihre Publikationen werden mit Hilfe eines Web-Crawlers<sup>[9](#page-12-0)</sup> eingesammelt und dann auf dem Portalserver ausgewertet. Ergebnis dieser Auswertung sollte dann eine Tabelle auf einer HTMLSeite sein, die in Kurzform jede Publikation beschreibt. Diese Liste soll nach unterschiedlichen Kriterien sortiert und durchsucht werden können. Jeder Eintrag verweist dann auf die Publikationsbeschreibung auf der Projektwebsite und, soweit vorhanden, direkt auf eine digitale Version der Publikation.

<span id="page-12-0"></span><sup>9</sup> Gatherer des Harvest Systems

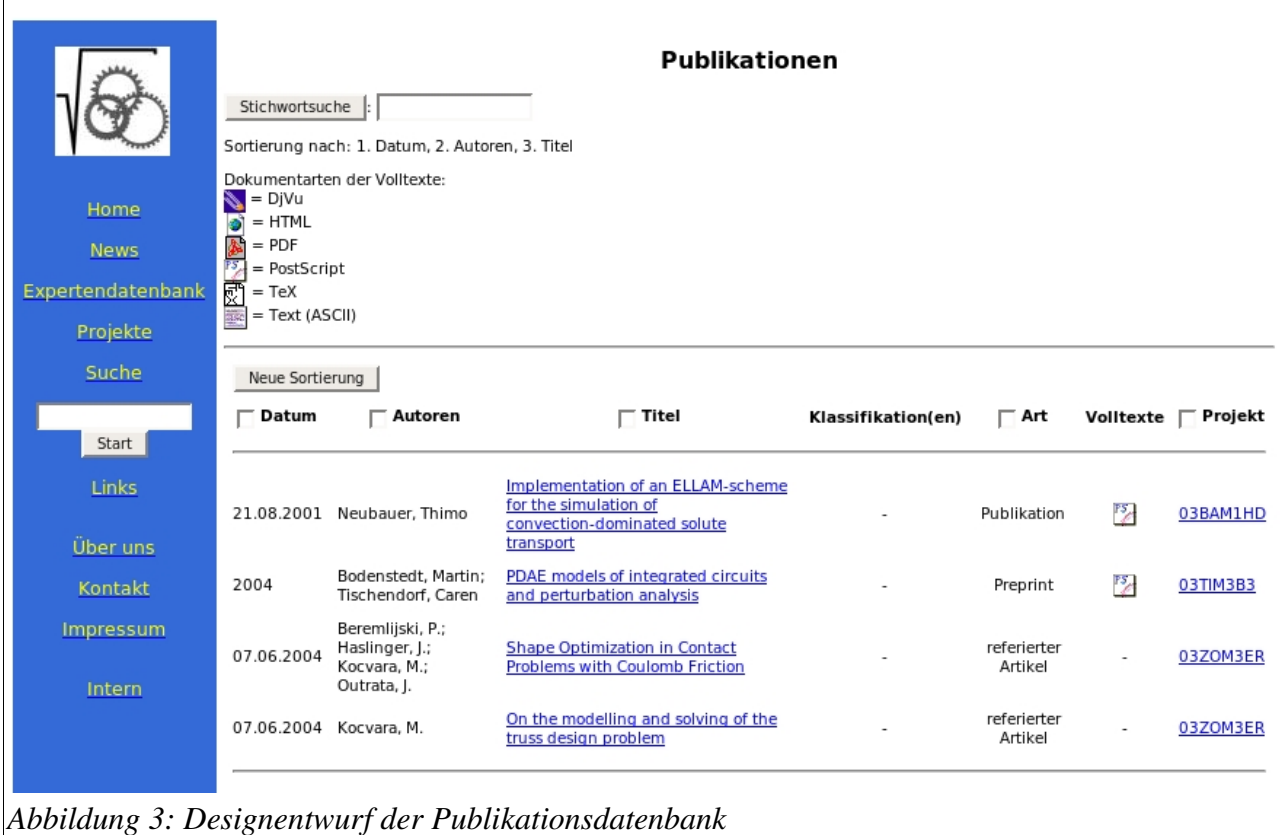

Vor den Namen einiger Tabellenspalten sind kleine Textfelder angebracht in denen Zahlen eingegeben werden können um die Sortierreihenfolge zu beeinflussen. [1] Art (Dokumenttyp), [2] Autoren würde bedeuten, dass die Publikationen zunächst nach dem Dokumenttyp gruppiert und dann nach den Autorennamen sortiert werden. Dieses sollte nicht nur die Tabellensortierung nach Auswahl der Schaltfläche "Neue Sortierung" beeinflussen, sondern auch die Darstellung des Ergebnisses einer Stichwortsuche.

### *Weitere zentrale Dienste*

### **Softwaredatenbank**

Die Softwaredatenbank könnte ganz analog zur Publikationsdatenbank erstellt werden. Dabei kommt als Schwierigkeit hinzu, dass die Eigenschaften, die eine Software charakterisieren, deutlich umfangreicher sind als bei einer Publikation. Die Auswahl und das Arrangement der Merkmale für Suche und Ergebnisse kann daher nicht ohne weiteres übernommen werden.

### **Forschungslandkarten**

Forschungslandkarten könnten folgende Fragen visuell aufbereiten: In welchen Regionen / Städten a) lassen sich welche Forschungsthemen lokalisieren, und b) sind welche Wissenschaftler aktiv? In welchen Institutionen (öffentliche Institutionen und Firmen) c) lassen sich welche Forschungsthemen lokalisieren, und d) sind welche Wissenschaftler aktiv? Diese Karten sollten dann als interaktive Grafiken in das Portal integriert werden.

Die Datengrundlage für eine mögliche technische Realisierung wären die RDF/XML-kodierten Projektinfor-

mationen - die Basis-Informationen der Projekte auf ihrer Homepage, die Homepages der Mitarbeiter und der beteiligten Organisationen und weitere externe Daten (wie z.B. die geographische Lage der Orte, und die thematische Gruppierung der Projekte). Der Ablauf der automatischen Erstellung der Forschungslandkarten müsste mit dem Einsammeln der RDF/XML-Dateien beginnen. Danach würden die Informationen gefiltert, aggregiert und strukturiert und dann als XHTML-Dateien aufbereitet und / oder in einer Datenbank abgelegt, um die Karten dynamisch erzeugen zu können.

### **Automatische Gruppierung von Projekten**

Das Ziel dieses Dienstes wäre es, die inhaltlich ähnlichen Projekte automatisch zu erkennen und sie entsprechend zu gruppieren. Auch die Benennung dieser Gruppen könnte automatisch erfolgen. Die inhaltliche Ähnlichkeit kann sich auf verschiedene Aspekte der Arbeit der Projekte beziehen. Zum Beispiel auf die Bearbeitung ähnlicher Problemstellungen oder auch auf die Verwendung ähnlicher mathematischer Methoden.

Das Ergebnis könnte einerseits als Grundlage für ein Klassifikationssystem für die angewandte Mathematik dienen (das es bisher nicht gibt). Andererseits würde die Gruppierung der Projekte unscheinbare oder schwer herauszuarbeitende Querverbindungen zwischen den Themen der Projekte sichtbar machen.

Die Datengrundlagen wären die RDF-Beschreibungen der Projektglossare, der Basis-Informationen der Projekte (Homepage), deren Publikationen und möglicherweise auch die Linkseiten. Zusätzlich könnte eine linguistische Analyse aller anderen XHTML-Dateien weitere Informationen erbringen:

- Mit entsprechenden Verfahren ließen sich weitere zentrale Stichworte ermitteln.
- Im gleichen Kontext auftretende Worte ließen Schlüsse auf Wortbeziehungen zu.
- Die Relevanz von Begriffen ließe sich anhand ihrer Position innerhalb der Textstruktur gewichten (z.B. bei Vorkommen in einer Überschrift je nach Gliederungstiefe).

Der grundlegende Ablauf des Erstellungsprozesses der Klassifikation entspricht dem der Forschungslandkarten. Er müsste mit dem Einsammeln der RDF/XMLDateien beginnen. Dann würden die Informationen verarbeitet und als XHTML-Dateien zur Verfügung gestellt und/oder in einer Datenbank abgelegt.

Dieses ist jedoch ein ehrgeiziges Unterfangen, das eine große Datengrundlage benötigt (eine Abschätzung der Größe der Datengrundlage ist noch nicht vorgenommen worden – dies wäre Aufgabe eines detaillierten Konzepts). Dabei spielen die Glossare eine zentrale Rolle. Es werden viele Projekte und viele Begriffe in den Glossaren der Projekte gebraucht. Weiterhin ist bei den Glossarbegriffen eine gute Begriffsvernetzung wichtig, denn die Glossare enthalten die Kernbegriffe der Projekte (sollten sie zumindest) - im Optimalfall einschließlich des relevanten Begriffsumfelds. Das heißt, es werden qualifizierte Relationen zwischen den Glossarbegriffen benötigt. Eine wichtige Rolle spielen dabei Synonyme ("Andere Leute sagen auch A zu B").

Für die Bestimmung der Namen der gefundenen Gruppen müssten zunächst Kandidaten für die Bezeichnungen ausfindig gemacht werden. Die Projekttitel, die Kernbegriffe der Glossare und die Förderthemen, denen die Projekte zugeordnet sind, wären Quellen für solche Kandidaten. Die Tauglichkeit als Bezeichner von Begriffen bzw. Ausdrücken ergibt sich einerseits aus der Häufigkeit des Auftretens in verschiedenen Projekten und auch aus den Verbindungen zu anderen Kandidaten. Bilden sich nämlich aus den Verbindungen zu anderen Kandidaten Hierarchien, ist dies ein Hinweis auf die Eignung des Namens für eine Gruppenhierarchie. Synonymbeziehungen helfen beim Zusammenfassen von Kandidaten, bzw. bei der genaueren Beschreibung des Inhalts einer Gruppe. Welche Verfahren zur Kandidatenermittlung im Detail geeignet sind, wäre Inhalt eines Feinkonzepts.

### **RDF-Retrieval**

Bisher wird lediglich der RDF/XMLCode direkt analysiert; d.h. es werden aus den Dateien bestimmte Felder direkt ausgelesen. Besser - weil universeller – sind zwei Alternativen: Auflösen des RDF/XML in Tripel und direktes Arbeiten auf der XML-Struktur.

Aussagen in Tripelform (Subjekt – Prädikat – Objekt) sind die Grundlage des RDF-Modells. RDF-Parser die RDF/XML in Tripel umwandeln, existieren als freie Software<sup>[10](#page-15-0)</sup>. Diese Tripel können dann in geeigneter Form in einer Datenbank abgelegt werden. Die Formulierung "geeignete Form" meint hier Möglichkeiten der Speichereffizienz und der Optimierung von Antwortzeiten auf Anfragen durch Erzeugen weiterer Datenfelder. Denn das Ablegen aller Daten in 1 Tabelle mit nur den drei Feldern für die Tripel führt zu einer schwer handhabbaren Datenmenge.

Auf diesen Daten könnten dann entsprechende Anfragen gestellt werden bevorzugt mit dem Standard SPARQL<sup>[11](#page-15-1)</sup>. Dieses wäre die Form der Verarbeitung der semantischen Informationen, die am flexibelsten ist, da sie völlig unabhängig von der konkreten RDF-Formulierung in XML ist und auch keine Spezialsoftware benötigt, die mit der Datengeberseite verbunden ist.

Alternativ ist auch das direkte Arbeiten auf der XMLStruktur möglich. Dazu müsste das RDF/XML komplett in eine Datenbank abgelegt werden. Anschließend könnte mit XML-basierten Anfragesprachen gearbeitet werden (wie z.B. XQuery<sup>[12](#page-15-2)</sup>). Nachteil dieser Methode ist, dass zumindest teilweise ein Vorwissen über die XMLStruktur der Dokumente vorhanden sein muss, um zum Erfolg führende Anfragen formulieren zu können.

### *II.1.4 Erstellung von Projektpräsentationen*

Das Web Content Management System (CMS) WebSiteMaker wurde in Math&Industry II weiterentwickelt. Die Änderung des Layouts der Projektwebsites wurde durch die Einführung von CSS (Version 2.0) deutlich vereinfacht. Nun ist die Konfiguration des Erscheinungsbildes an einen zentralen Ort außerhalb des Programmcodes möglich. Weitergehende Überlegungen die statischen HTMLSeiten durch XSLTransformationen aus den RDF/XMLSeiten zu gewinnen, konnten aus Zeitgründen nicht realisiert werden. Durch die serverseitige Transformation mittels XSLT-Stylesheets würden sich, bei zusätzlicher Bereitstellung von geeigneten Werkzeugen, die Möglichkeiten der Layoutanpassung deutlich erweitern lassen.

Ziel von Math&Industry II war die Entwicklung eines Konzepts zur Verallgemeinerung des Informationssystems Math&Industry auf zwei Ebenen:

- auf Projekte der angewandten Mathematik außerhalb des BMBF-Mathematikprogramms
- auf gänzlich andere Forschungsbereiche

Hinsichtlich der zweiten Verallgemeinerungsperspektive bot der Projektträger Jülich an, unsere Konzeption prototypisch im neuen Förderbereich "Netzwerke Grundlagenforschung erneuerbare Energien und rationelle Energieanwendung" (NGEE) anzuwenden.

Es wurde ein neues Schema von Gruppen und Untergruppen auf Grundlage des Math&Industry-Schemas gebildet. Das Erscheinungsbild wurde an die Vorgaben des NGEE-Portals<sup>[13](#page-15-3)</sup> angepasst. Die Homepage der Projekte wurde erweitert, so dass mehr Details zu den Projekten angegeben werden können. Als Wichtigstes

<span id="page-15-0"></span><sup>10</sup> Zum Beispiel Perls Class::RDF (http://search.cpan.org/~zooleika/Class-RDF-0.20/).

<span id="page-15-1"></span><sup>11</sup> http://www.w3.org/TR/rdf-sparql-query/

<span id="page-15-2"></span><sup>12</sup> http://www.w3.org/XML/Query/

<span id="page-15-3"></span><sup>13</sup> http://www.ngee.de

sei hier genannt, dass die Angaben zur Projektleitung wesentlich detaillierter wurden. Außerdem wurden die Partnerprojekte aufgelistet – denn alle Projekte sind im Programm NGEE in Verbünden organisiert. Dieses machte auf dem Homepageformular des WebSiteMaker nicht nur neue Felder nötig, sondern auch wiederholbare Felder, um das Hinzufügen weiterer Partner zu ermöglichen. Dieses bedeutete die Überarbeitung der Homepageerstellung in den Bereichen Eingabeformular, XHTML- und RDF/XML-Erstellung.

Ferner wurde das "Quadrantenschema" aufgelöst, dass jeder mit dem WebSiteMaker erzeugte Seite in vier Bereiche einteilte (Titel, Logo, Navigation und Seiteninhalt). Das Einbinden von projekteigenen Logos wurde fallen gelassen, die Linksseitige Projektnavigation wurde zu einer "Kopfnavigation", diese enthält auch den Projekttitel. Diese Umstrukturierung wurde nötig, da die Projektwebsites innerhalb der Navigation und der Kopfzeile des NGEE-Portals angezeigt werden. Die alte Struktur ist damit jedoch nicht über Bord geworfen worden, sondern als Option enthalten. Je nach Einsatzumgebung kann gewählt werden ob der WebSiteMaker Projektpräsentationen erstellt, die völlig eigenständig erscheinen (wie in Math&Industry) oder ob sie in einen konstanten Rahmen eingebunden sind (wie bei NGEE).

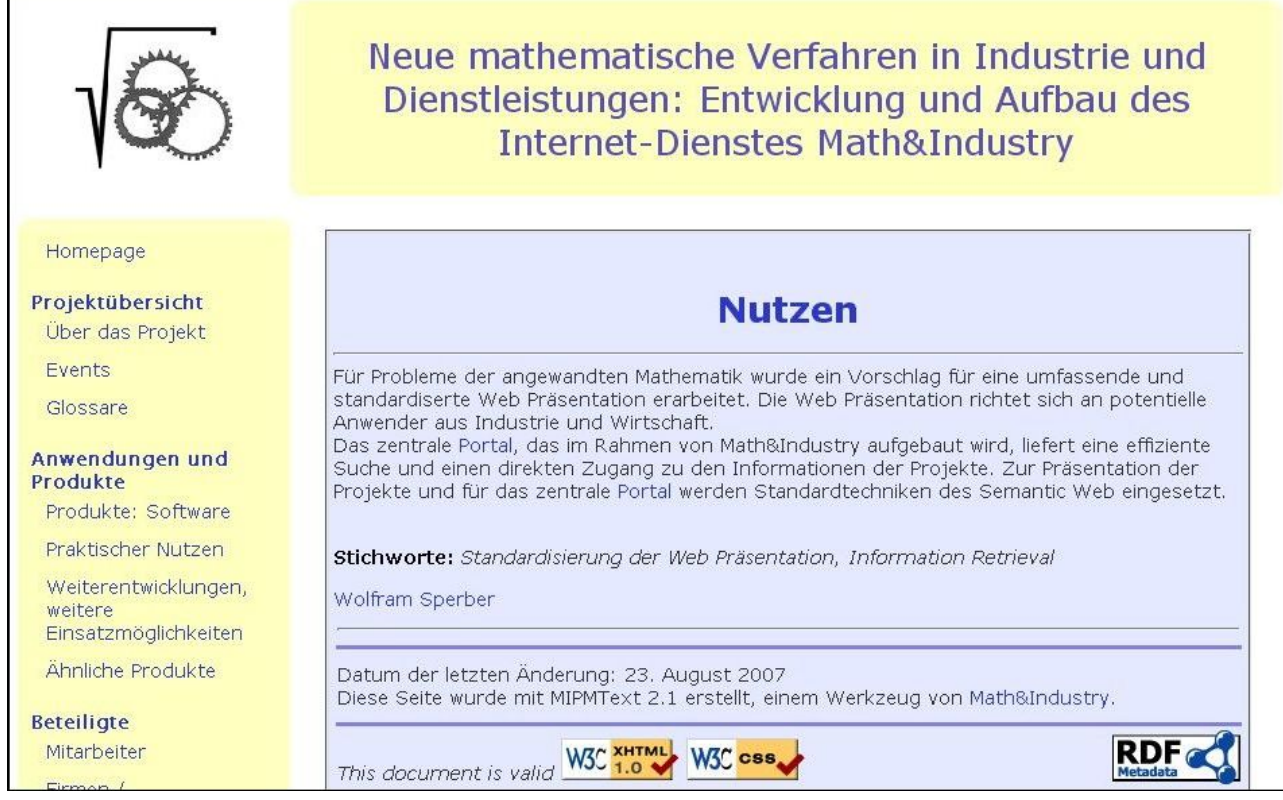

*Abbildung 4: Seite eines Math&IndustryProjekts; eigenständige Navigation*

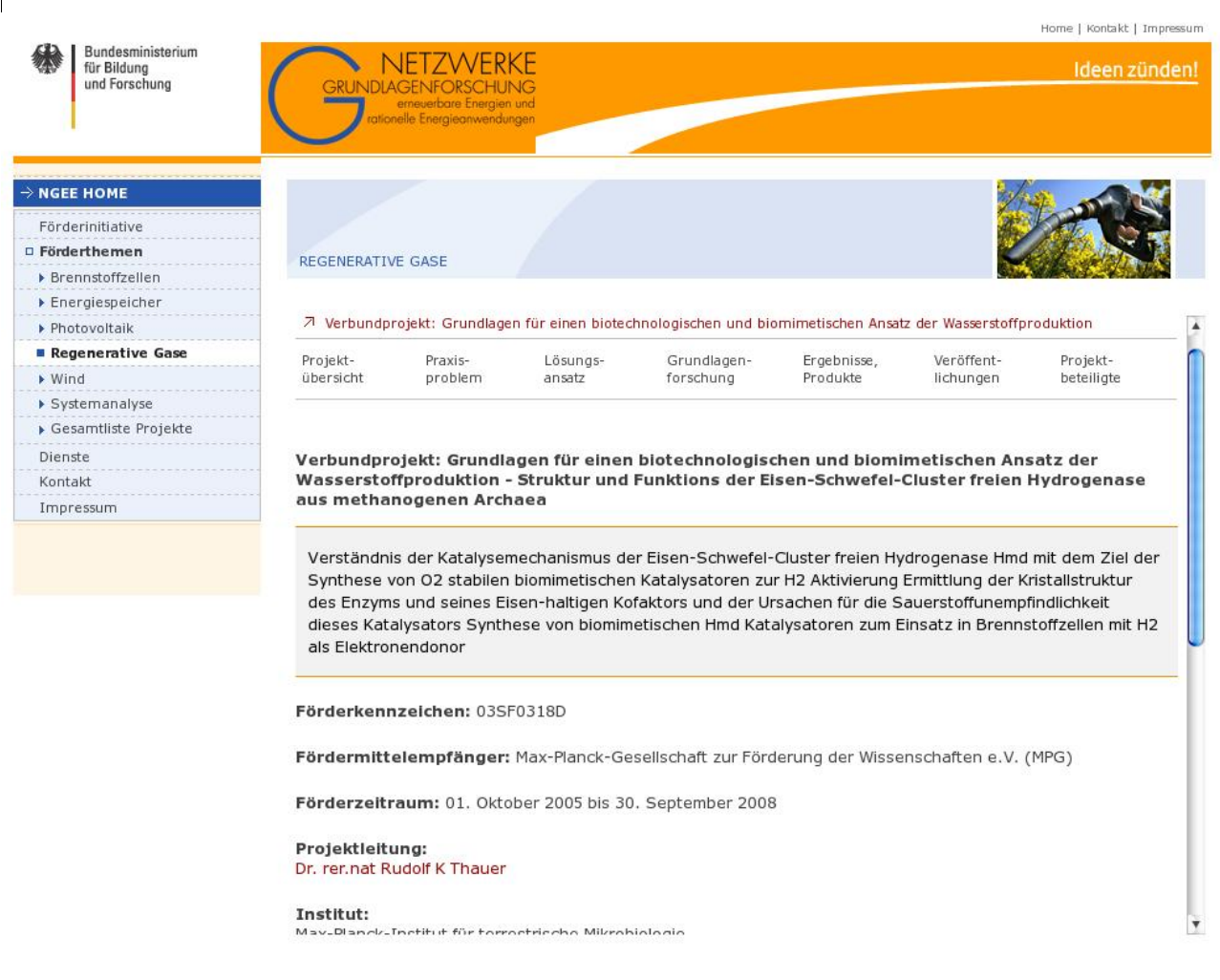

### *Abbildung 5: Homepage eines NGEE-Projekts, eingebettet im NGEE-Portal*

Bei der Neuerstellung einer Projektwebsite wird das Homepageformular bereits mit den Daten gefüllt, die dem Projektträger bekannt sind. Dieses geschieht innerhalb des WebSiteMakers durch die Einbindung des Moduls Projects.pm. Darin stehen alle diese Daten, aufbereitet in einer Datenstruktur. Um die manuelle Bearbeitung dieser sehr umfangreichen Datei zu umgehen, wurde eine Software erstellt, das eine automatische Integration der Projektdaten aus Exceltabellen des Projektträgers (die zuvor ins CSV-Format konvertiert wurden) in die Datenverwaltung des WebSiteMakers ermöglicht – also die Datei Projects.pm erstellt bzw. aktualisiert (siehe auch Anhang [III.6\)](#page-43-0).

Weiterhin musste die Struktur des Förderprogramms angepasst werden. Zur semantischen Verortung der einzelnen Projekte innerhalb dieser Struktur wurde ein RDF-Schema entwickelt<sup>[14](#page-17-0)</sup>. So kann im RDF der Projekthomepage auf dieses Schema verwiesen werden und so die Zugehörigkeit zu Verbund, Netzwerk, Förderthema und letztlich dem Förderprogramm angegeben werden, sowie der Fördermittelgeber identifiziert werden.

Im Rahmen der Entwicklungen rund um NGEE wurde auch die automatische Erzeugung der Projektlisten des Portals realisiert. Sie erfolgt durch zwei Perl-Skripte, die von der Kommandozeile gestartet werden und neben dem RDF-Schema des Förderprogramms, das Perl-Modul benötigt, das die Projektgrunddaten enthält (Projects.pm). Eines der Skripte sorgt für die Erstellung der Webseite für das gegebene Element des Sche-

<span id="page-17-0"></span><sup>14</sup> http://www.iwi-iuk.org/material/RDF/Schema/Class/FundingProgramsNGEE2.html

mas<sup>[15](#page-18-0)</sup>. Je nach gewählter Option wird dann der gesamte darunter liegende Teilbaum einschließlich der zugeordneten Projekttitel angezeigt, oder es werden nur die Kind-Knoten des gewählten Elements angezeigt (im Fall eines Blattes des Schemas, also eines Verbundes, werden dann die Projekte des Verbundes als Kinder angezeigt). Eine weitere Option listet einfach alle Projekte alphabetisch sortiert auf. Das zweite Skript nutzt das erste und erstellt alle gewünschten Dateien (je Schema-Element eine) in einem anzugebenden Verzeichnis $^{16}$  $^{16}$  $^{16}$ .

Im März 2007, zum Statusseminar des NGEE-Programms, wurde das NGEE-Portal freigegeben.

Im Rahmen der Anpassung an das NGEE-Portal wurde die Konfigurierbarkeit deutlich verbessert. Das ursprünglich angepeilte Ziel eines Konfigurationsskripts wurde jedoch nicht erreicht. Das Programm wurde in weitere Module und Bibliotheken aufgeteilt, so dass im Kernprogramm (create website) nur noch ein weitgehend statischer Code enthalten ist und Konfigurationsparameter und förderprogrammspezifische Funktionen in separate Teile ausgelagert wurden. Die neue Struktur des WebSiteMaker ist im Anhang [III.6](#page-43-0) dargestellt.

Insgesamt kann die Verallgemeinerung als gelungen bezeichnet werden. Der Beleg für die Anpassungsfähigkeit des Konzepts wurde erbracht. Durch die Entscheidung anhand einer direkten Anpassung an ein Fördergebiet die Verallgemeinerungsfähigkeit zu zeigen, hatte jedoch zur Folge dass kein detailliert ausgearbeitetes generelles Konzept zur Verallgemeinerung vorgelegt werden kann. Im Anhang [III.7](#page-47-0) findet sich jedoch eine Skizze.

### *II.1.5 Verbesserung der Präsentation fachspezifischer Klassifikationen*

Klassifikationssysteme sind ein wichtiges Werkzeug, um dem Nutzer die Einordnung von Informationen und den Zugang zu vereinfachen. Die Informationen der Projekte sollen daher, wo es sinnvoll ist, möglichst umfassend klassifiziert werden.

Für die fachspezifische Klassifizierung der Informationen sind unterschiedliche Schemata wichtig, insbesondere

- die "Mathematical Subject Classification" (MSC) für die Klassifizierung mathematischer Publikationen oder Arbeitsgebiete von Personen und Institutionen,
- das "Computing Classification System" der ACM für den Bereich Informatik,
- das "Physics and Astronomy Classification Scheme" (PACS) für die Klassifikation physikalischer Aspekte,
- der "Guide to Available Mathematical Software" (GAMS) für die Klassifikation mathematische Software,
- das Subject Classification Scheme des Zentralblatts für Didaktik der Mathematik.

Die aufgeführten Klassifikationssysteme sind hierarchischer Natur, die Klassen sind durch einen formalen Klassifikator (Identifier), meist eine Zahlen-Buchstabenkombination, gekennzeichnet. Diesem Klassifikator ist ein Label zugeordnet. Zum Beispiel entspricht in der MSC dem Klassifikator "35K05" das Label "Heat equation". Die Autoren verwenden im Allgemeinen die formalen Klassifikationen bei der Klassifizierung. Die Eingabe ist fehleranfällig, so können etwa Schreibfehler zu falschen oder nicht existenten Klassifizierungen führen. Andererseits ist die Präsentation der formalen Klassifikationen nicht besonders aussagefähig für einen Nutzer, der mit diesen Klassifikationen nicht ständig zu tun hat.

<span id="page-18-0"></span><sup>15</sup> make proj lst.pl; siehe auch Anhang [III.6](#page-43-0)

<span id="page-18-1"></span><sup>16</sup> update proj Ist.pl; siehe auch Anhang [III.6](#page-43-0)

Deshalb

- wird bei der Klassifikation bei der Eingabe jetzt stets überprüft, ob der verwendete Code gültig ist
- werden in der Präsentation die Labels der Klassifikationen und der vollständige Pfad im Klassifikationssystem angezeigt.

Für die Anzeige der Klassifikationen wird eine Datenbanklösung verwendet, in der die Klassifikatoren, die Labels und die Relationen zwischen den Klassen enthalten sind.

## *II.1.6 Weitere Softwareentwicklung*

Auch für das Portal musste Software für das Gesamtglossar und die Expertendatenbank entwickelt werden. Die einzelnen Softwarebausteine sind im Anhang [III.6](#page-43-0) aufgelistet.

Weiterhin werden folgende RDF-Schemata genutzt, die ebenfalls im Rahmen von Math&Industry entwickelt wurden, deren Anwendungsbereich jedoch nicht auf Math&Industry beschränkt ist:

- Class Scheme for Science Fields http://www.iwi-iuk.org/material/RDF/Schema/Class/scf
- Class Scheme for Software Types http://www.iwi-iuk.org/material/RDF/Schema/Class/swt

Für einige Anwendungen war es nicht möglich auf vorhandene Standards aufzusetzen, so dass einzelne Vokabeln (Klassen und Attribute) entwickelt werden mussten. Diese wurden in bestehende Schemata des IWI eingefügt:

- The Resource Class Pool http://www.iwi-iuk.org/material/RDF/Schema/Class/iwi
- Property Pool http://www.iwi-iuk.org/material/RDF/Schema/Property/iwip

### *II.1.7 Archivierung*

Es wurde ein Konzept für die langfristige Archivierung der Projektpräsentationen erarbeitet. Die mit dem WebSiteMaker erstellten Web Präsentationen liegen auf einem zentralen Server (http://www.mathnet.org/MathInd) und werden regelmäßig gesichert, wie auch alle Web-Seiten des Portals. Einige Projekte haben zusätzlich Websites für die Projekte auf den lokalen Servern der Institutionen. Diese Projektwebsites wurden manuell Seite für Seite heruntergeladen und in einem eigenen Bereich auf dem Math&Industry-Server rekonstruiert (unterhalb von http://www.mathematik-21.de/projects/projectarchive/). Dieses ist ein sehr zeitaufwändiges Verfahren, da nicht nur zusätzlich zu den eigentlichen Web-Seiten auch alle Grafiken und Style-Dateien (CSS) heruntergeladen werden müssen. Zusätzlich muss auch die Verzeichnisstruktur abgebildet werden und innerhalb der Dateien absolute Links in relative verwandelt werden. Um dieses zu automatisieren wurde eine Software konzipiert (die jedoch nicht mehr realisiert werden konnte), die dieses Verfahren weitgehend automatisiert (Konzept siehe Anhang [III.4\)](#page-29-0).

### *II.1.8 Internationalisierung*

Die Definition der Anforderungen, die sich aus der Internationalisierung ergeben (d.h. Anforderungen an das zentrale Portal, die Erstellung multilingualer Projektpräsentationen durch den WebSiteMaker und die Mehrsprachigkeit der Benutzeroberfläche des WebSiteMakers) wurden zunächst zurückgestellt. Die Anpassung an die Erfordernisse der "Netzwerke Grundlagenforschung erneuerbare Energien und rationelle Energieverwendung" hatte Vorrang. Da dieses eine Anpassung an die Corporate Design (CD) Vorgaben des BMBF einschloss, wurde entschieden die Fragen der Multilingualität erst nach Abschluss der Anpassungsmaßnahmen zu klären und im Sinne des BMBF-CD zu beantworten. Der geänderte Zeitplan des Vorhabens erlaubte eine

Realisierung dieses Meilensteins leider nicht mehr.

# *II.2 Nutzen und Verwertbarkeit der Ergebnisse*

Erst mit dem Web hat die breite öffentliche Information über Forschungsprogramme und Projekte begonnen. Bis dahin beschränkte sich die Information auf die Darstellung von wissenschaftlichen Ergebnissen in Form von wissenschaftlichen Publikationen oder Patenten.

Math&Industry I und Math&Industry II haben

- neue Ansätze und Konzepte für die Präsentation von Informationen über Projekte entwickelt (insbesondere für die Mathematik, die aber auch für andere Förderprogramme und wissenschaftliche Disziplinen anwendbar sind) und auf Tagungen vorgestellt und publiziert
- einen Standard für die Web Präsentationen für die Projekte des BMBF Mathematikprogramms geschaffen
- ein Software Tool für die Erstellung standardisierter Web Präsentationen der Projekte entwickelt
- die Projekte des BMBF Mathematikprogramms im Web durch eine systematische und umfassende Bereitstellung von Informationen über das BMBF-Mathematikprogramm über ein Web Portal (die eine detaillierte Information über die Projekte einschließt) besser sichtbar gemacht
- zu einem signifikanten Zuwachs an Informationen über angewandte Projekte der Mathematik im Web beigetragen, auch wenn die Qualität und Breite der Web Präsentation einer Reihe von Projekten bisher noch nicht zufriedenstellend ist
- eine anwendungsorientierten Bereitstellung der Informationen realisiert, die verschiedene Zielgruppen ansprechen:
	- Mathematiker erhalten umfangreiche Informationen über neueste Entwicklungen der verschiedensten mathematischen Gebiete.
	- Anwender werden detailliert über die Problemstellungen, die Modellierung und die Ergebnisse in den Projekten informiert.
	- Auch die breite Öffentlichkeit wird angesprochen und in allgemein verständlicher Weise über Ziel, Anliegen und Aufgaben der Projekte informiert.
- sich an der Entwicklung einer adäquaten anwenderorientierten Strukturierung und Klassifizierung der Projekte beteiligt:
	- Auf Programmebene wurde eine Klassifizierung der Projekte nach Anwendungsgebiet (entsprechend der Strukturierung der Projekte in den verschiedenen Förderperioden) vorgenommen. Das ist keine allgemeine Klassifikation der Anwendungsgebiete, sondern sie wird durch die Schwerpunkte der verschiedenen Förderperioden bestimmt.
	- Die mathematischen Inhalte (z.B. bei Publikationen, Glossareinträgen, Expertisegebieten) wurden nach der MSC klassifiziert. Die Projekte konzentrieren sich auf verschiedene anwendungsorientierte Gebiete der Mathematik wie gewöhnliche und partielle Differentialgleichungen, Integral- und Funktionalgleichungen. Gebiete der diskreten Mathematik und die MSC Klassen, die Anwendungsgebieten zugeordnet sind wie etwa Mechanik, Informatik, Systemund Steuerungstheorie oder mathematischer Ökonomie.
	- Es wurde die Nutzung weiterer fachwissenschaftlicher Klassifikationsschemata propagiert

und unterstützt. Softwarepakete für die Analyse und Berechnung neuer Werkstoffe oder neuer Verfahren sind Ergebnisse, die für die beteiligten Unternehmen immer wichtiger werden. Mit der Klassifikation für mathematische Software GAMS steht ein Klassifikationssystem für Software zur Verfügung, was die Software nach mathematischen Gesichtspunkten einordnet. Schließlich stehen mit dem CCS für eine genauere Klassifizierung von Inhalten der Informatik wie z.B. bei Projekten zur Visualisierung und PACS für die Klassifikation etwa von physikalischen Gesetzen, die in die Modellierung einfließen, zur Verfügung.

- Ein flexibles erweiterungsfähiges Schema für die Klassifizierung von Anwendungsgebieten wurde (im Rahmen der Expertendatenbank) entwickelt.
- fortschrittliche Techniken des Web (insbesondere des Semantic Web) genutzt, die eine zusätzliche semantische maschinen-verstehbare Erschließung der Informationen umfassen, die dann die automatische Auswertung und Weiterverarbeitung der Informationen gestatten
- spezielle Informationsdienste (Glossar, Expertendatenbank) aufgebaut, die die zusätzliche semantische Informationen der Projekte auswerten und verarbeiten
- eine organisatorische Infrastruktur für die Informationsbereitstellung aufgebaut und Überlegungen für die langfristige Entwicklung und Pflege des Informationsdienstes Math&Industry entwickelt.

Die Akzeptanz der Nutzung soll anhand folgender Zahlen dokumentiert werden:

Nutzungsstatistik (Monatsdurchschnitte von April 2003 bis Juli 2007)<sup>17</sup>

Datenvolumen (KBytes) 1394469

Besuche (Visits) 3576

Webseiten (Pages) 10748

Dateien (Files) 14944

HTTP-Anfragen (Hits) 19501

Dabei wurde der Netzwerkverkehr von Suchmaschinen und der durch Entwicklung und Pflege verursachte bereits ausgefiltert.

Etwa 30 Besuche stündlich (bei 30 Tagen pro Monat und auf 24 Stunden gerechnet) erscheinen als eine gute Bilanz für ein Fachportal. Dabei ist noch zu berücksichtigen, dass dabei die Besuche auf den Projektseiten nicht erfasst sind, da diese nicht auf dem Portalserver liegen, sondern auf www.math-net.org.

Somit entstand ein Internetangebot, dass die Förderinformationen des BMBF ausweitete und in seinem Bereich deutlich detaillierte und bündelte.

Weiterhin sind die Ergebnisse von Math&Industry durch Konferenzbeiträge in den wissenschaftlichen Diskurs um künftige Entwicklungen des Internets (speziell des Semantic Web) eingeflossen.

<span id="page-21-0"></span><sup>17</sup> Die Analyse wurde mit Hilfe der Software Webalizer 2.01 (http://www.mrunix.net/webalizer/) erstellt. Detaillierte Zahlen können der Portalstatistik unter http://www.mathematik-21.de/webstatistics/ entnommen werden.

# *II.3 Einordnung von Math&Industry in die Entwicklung des Web im Projektzeitraum und Projektinformationen im Web (Fortschritt auf dem Gebiet des Vorhabens)*

Auch wenn die Erwartungen und Hoffnungen bzgl. der Leistungsfähigkeit und der Entwicklungsgeschwindigkeit des Semantic Web sich nicht erfüllt haben, so entwickelt es sich dennoch weiter. Deutlichste Zeichen sind die noch relativ neuen Arbeitsgruppen des W3C zu Anwendungsfragen der Semantic Web Technologi-en, nämlich die "Semantic Web Health Care and Life Sciences Interest Group" (seit Ende 2005)<sup>[18](#page-22-0)</sup> und die "Semantic Web Education and Outreach Interest Group" (seit Juli 2006)<sup>[19](#page-22-1)</sup>.

Weiterhin nahm die Bedeutung von XML im Projektzeitraum weiter zu und das Erscheinen des Worts Web 2.0 fiel ebenfalls in diese Zeitspanne. An beiden Entwicklungen hat Math&Industry keine direkten Verdienste. Jedoch die Entscheidungen zum Einsatz von RDF/XML und XHTML im Projekt lagen noch vor dem Durchbruch von XML. Und die Konzipierung eines dezentralen Informationssystems in dem die Nutzer die Informationen selbst bereitstellen, lag weit vor dem Entstehen des Schlagwortes Web 2.0.

Auch auf dem Gebiet der staatlichen Bemühungen Informationssysteme über Forschungsaktivitäten zu schaffen, gab es im Projektzeitraum Entwicklungen. Die euroCRIS-Initiative<sup>[20](#page-22-2)</sup> entwickelte ihr Datenmodell CERIF weiter (setzte es u.a. dabei in XML um), während das europäische Projekt MACSI-Net<sup>[21](#page-22-3)</sup> zur Verknüpfung von Mathematik und Industrie weitgehend einschlief.

Es gibt auch private Versuche "intelligente" Suchdienste zu errichten. Als Beispiel sei hier Scirus<sup>[22](#page-22-4)</sup> genannt. Er basiert wesentlich auf der automatisierten Erzeugung von Semantik mit zusätzlicher manueller Nachbearbeitung. Doch die bestehenden Methoden der automatischen Semantikerzeugung liefern nur sehr begrenzt befriedigende Ergebnisse. Dieses wird nicht nur bei einem Test von Scirus deutlich, sondern hat sich auch im Rahmen von Math&Industry gezeigt: bei unseren Versuchen zur automatischen Klassifikation von mathematischen Schriften und auch bei den Versuchen anderer Projekte TeX nach MathML zu konvertieren.

# *II.4 Veröffentlichungen des Projekts*

Die Öffentlichkeitsarbeit hat für ein Projekt wie Math&Industry, das ja selbst wieder auf die Sichtbarkeit in der Öffentlichkeit abzielt, einen hohen Stellenwert. Es war ja eine der längerfristigen Perspektiven des Projekts, zu einem Standard für die Web Präsentation von Projekten der angewandten Mathematik und evtl. auch für andere Wissenschaftsbereiche beizutragen. Wichtig dafür ist aber eine breite Akzeptanz, die aber wiederum nur dann erreicht werden kann, wenn die Ansätze und Konzepte breit diskutiert werden.

Deswegen wurden verschiedene Tagungen, Konferenzen und Workshops genutzt, um die im Rahmen von Math&Industry entwickelten Lösungen und Perspektiven vorzustellen.

2007

● **MathematikerInnen machen sich nützlich: Projektinformationen und eine Expertendatenbank der angewandten Mathematik** (Roggenbuck), Vortrag auf der gemeinsamen Tagung von HI und luK-Initiative Wissenschaft "ISI 2007 - 10. Internationales Symposium für Informationswissenschaft: Open Innovation" und "luK 2007 - 13. Jahrestagung der luK-Initiative Wissenschaft: Form folgt Funk-

<span id="page-22-0"></span><sup>18</sup> http://www.w3.org/2001/sw/hcls/

<span id="page-22-1"></span><sup>19</sup> http://www.w3.org/2001/sw/sweo/

<span id="page-22-2"></span><sup>20</sup> http://www.eurocris.org

<span id="page-22-3"></span><sup>21</sup> http://www.macsinet.org

<span id="page-22-4"></span><sup>22</sup> http://www.scirus.com

tion?" an der Fachhochschule Köln (30.05. 01.06.2007); einschließlich eines Beitrags für den Tagungsband (Oßwald, Achim; Stempfhuber, Maximilian; Wolff, Christian (Hrsg.): Open Innovation Neue Perspektiven im Kontext von Information und Wissen, UVK Verlagsgesellschaft mbH, Konstanz, 2007, ISBN 978-3-86764-020-6)

● **Mathematische Verbundprojekte im Web** (Roggenbuck), Vortrag auf der Jahrestagung der DMV 2007 an der Humboldt-Universität zu Berlin (25. - 30.03.2007), im Rahmen des Minisymposiums Internettechnologien und Informationskompetenz: Kollaboratives Arbeiten im Web

#### 2006

- **CMS fürs Semantic Web: eine Analyse anhand der Erfahrungen des Math&Industry-Projekts** (Roggenbuck / Sperber), Beitrag zu den XMLTagen 2006, in Berlin (25. 27.09.2006); einschließlich eines Beitrags für den Tagungsband (Eckstein, Dr. Rainer; Tolksdorf, Prof. Dr.-Ing. Robert (Hrsg.): XML Tage 2006 in Berlin - Tagungsband, Humboldt-Universität zu Berlin, 2006, ISBN 3-938863-76-5)
- **Website Erstellung was leisten Content Management Systeme?** (Roggenbuck), Vortrag auf der Jahrestagung der DMV 2006 an der Rheinischen Friedrich-Wilhelms-Universität Bonn, im Rahmen des Minisymposiums "Applied Mathematics on the Web", 19.09.2006

#### 2005

- **Expert Databases, Glossaries and Further Services for Mathematics and Industry** (Roggenbuck), Vortrag auf der Jahrestagung der DMV 2005 in Klagenfurt (Österreich), im Rahmen des Minisymposiums "Applied Mathematics on the Web", 20.09.2005
- **Angewandte Mathematik im Netz: Die Math&Industry Dienste** (Roggenbuck / Sperber), Vortrag auf den Berliner XMLTagen 2005, am 12.09.2005 in Berlin; einschließlich eines Beitrags für den Tagungsband (Eckstein, Dr. Rainer; Tolksdorf, Prof. Dr.-Ing. Robert (Hrsg.): Berliner XML Tage 2005 -Tagungsband, Humboldt-Universität zu Berlin, 2005, ISBN 3-9810105-2-3)
- **Glossare als Informationsdienste Das Beispiel Math&Industry** (Roggenbuck), Vortrag auf der 11. IuK Jahrestagung 2005, am 10.05.2005 in Bonn - Bad Godesberg
- **Meta data Driven Website Generation Tools for Describing Projects** (Roggenbuck / Sperber), Vortrag auf dem Workshop Preservation and DC-Tools: Standards and Standardisation acitivities, am 01.03.2005 in Göttingen, veranstaltet vom Projekt CASHMERE-int

Weiterhin gab es folgende veranstaltungsunabhängige Publikationen:

- **Math&Industry Anwendungen der Mathematik im Web** (Dalitz / Grötschel / Roggenbuck / Sperber), Beitrag zum Jahresbericht des ZIB: Jahresbericht 2004 - Revidierte Fassung, Seiten 151-153
- **Math&Industry Anwendungen der Mathematik im Web** (Dalitz / Grötschel / Roggenbuck / Sperber), Beitrag zum Jahresbericht des ZIB: Jahresbericht 2005, Seiten 164166
- **Math-Net und Math&Industry** (Dalitz / Grötschel / Roggenbuck / Sperber), Beitrag zum Jahresbericht des ZIB: Jahresbericht 2006, Seiten 155-157
- Mathematik für Innovationen in Industrie und Dienstleistungen: Weiterentwicklung und Aus**bau des Internet-Informationsdienstes "Math&Industry"** (Dalitz / Grötschel / Roggenbuck / Sperber), Abschlussbericht zur 4. Förderperiode (2004-2007), Veröffentlichung als ZIB-Report in Vorbereitung, ISSN 1438-0064

Hinzu kommen noch ein Workshop und zwei Vorträge zu denen Math&Industry in Zusammenarbeit mit dem ZIB einlud:

- Workshop "**Die Web Präsentation des BMBFMathematikprogramms**" am 11. / 12.10.2004
- Vortrag von Romeo Anghelache (MPI für Gravitationsphysik, Potsdam): **Hermes from TeX to MathML**, am 3.6.2005
- Vortrag von Wolfgang Sander-Beuermann (Regionales Rechenzentrum für Niedersachsen, Universität Hannover): **Aktuelle Entwicklungen und Probleme internetbasierter Suchtechnologie**, am 28.6.2005

# **III. Anhang**

# <span id="page-25-0"></span>**III.1 Entsprechungen der Gliederung von BMBF-Berichten zur** *Projektstrukturierung von Math&Industry*

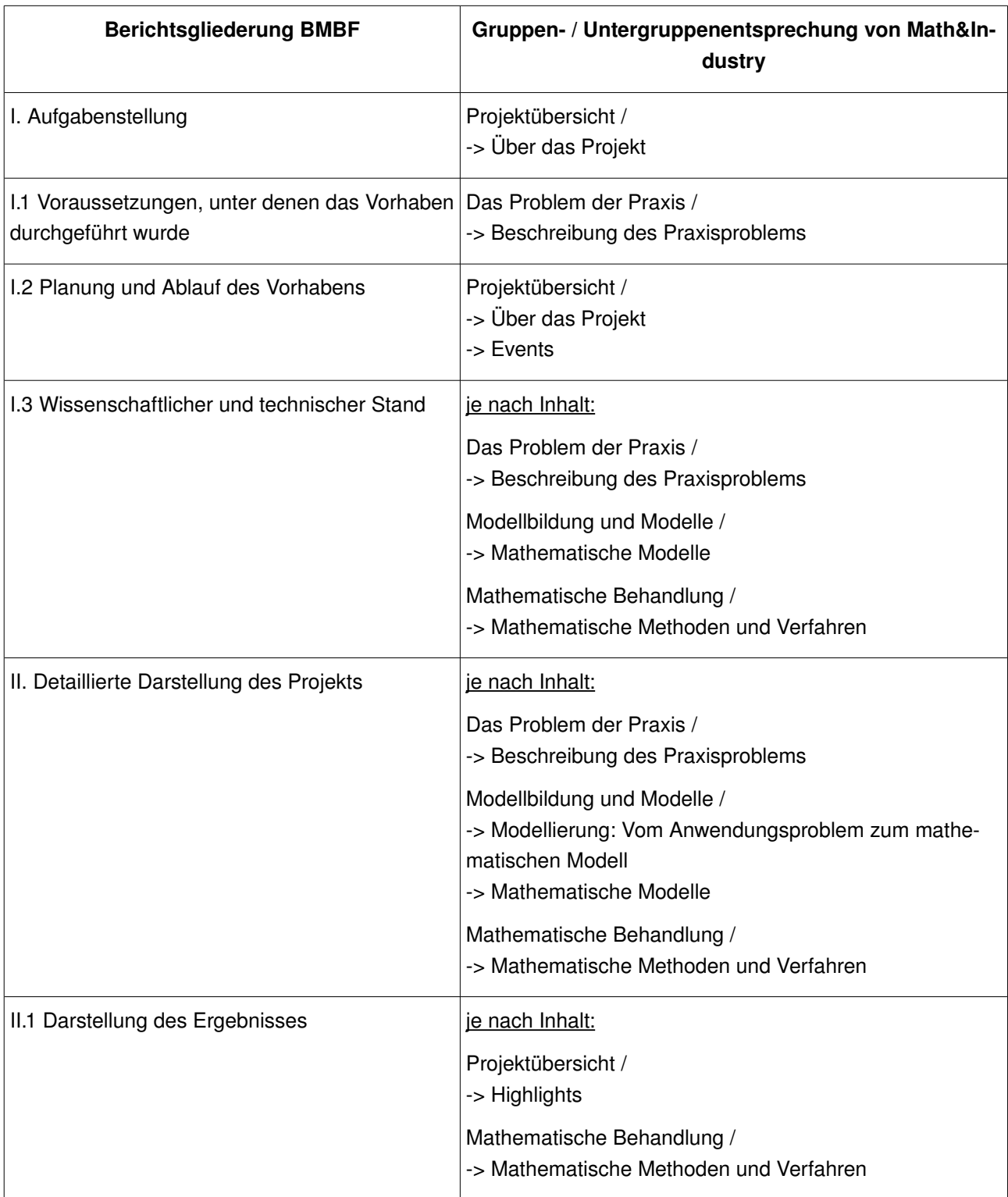

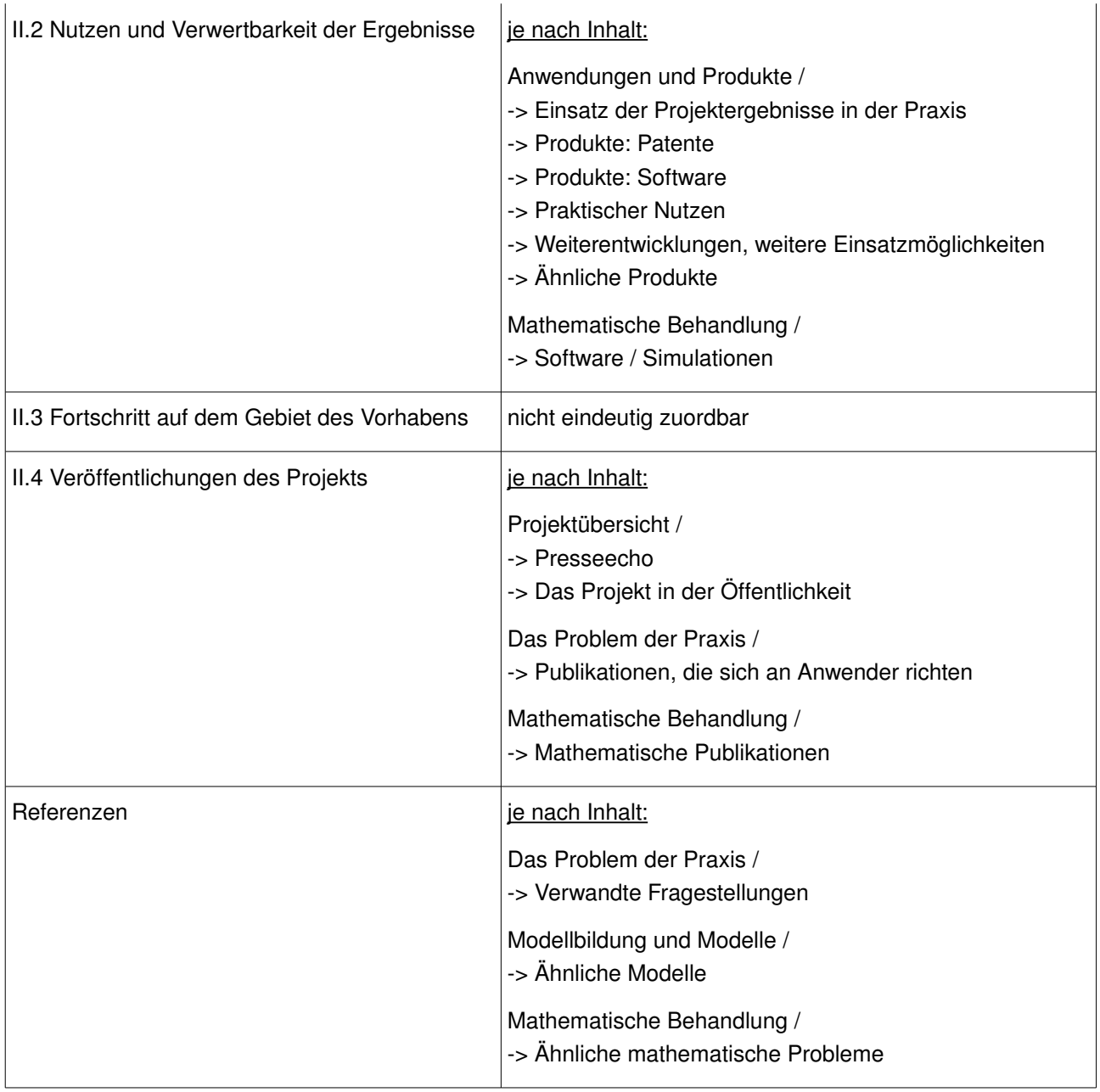

# <span id="page-26-0"></span>*III.2 Entsprechungen der Projektstrukturierung von Math&Industry zur* **Gliederung der BMBF-Berichte**

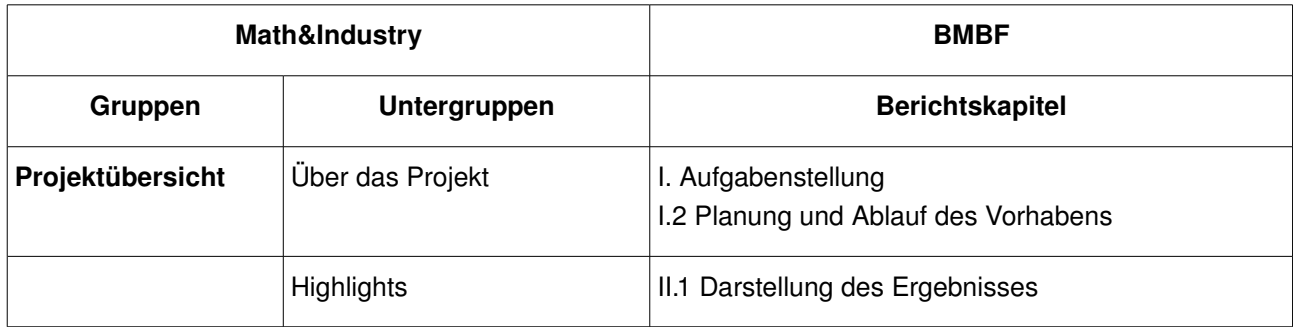

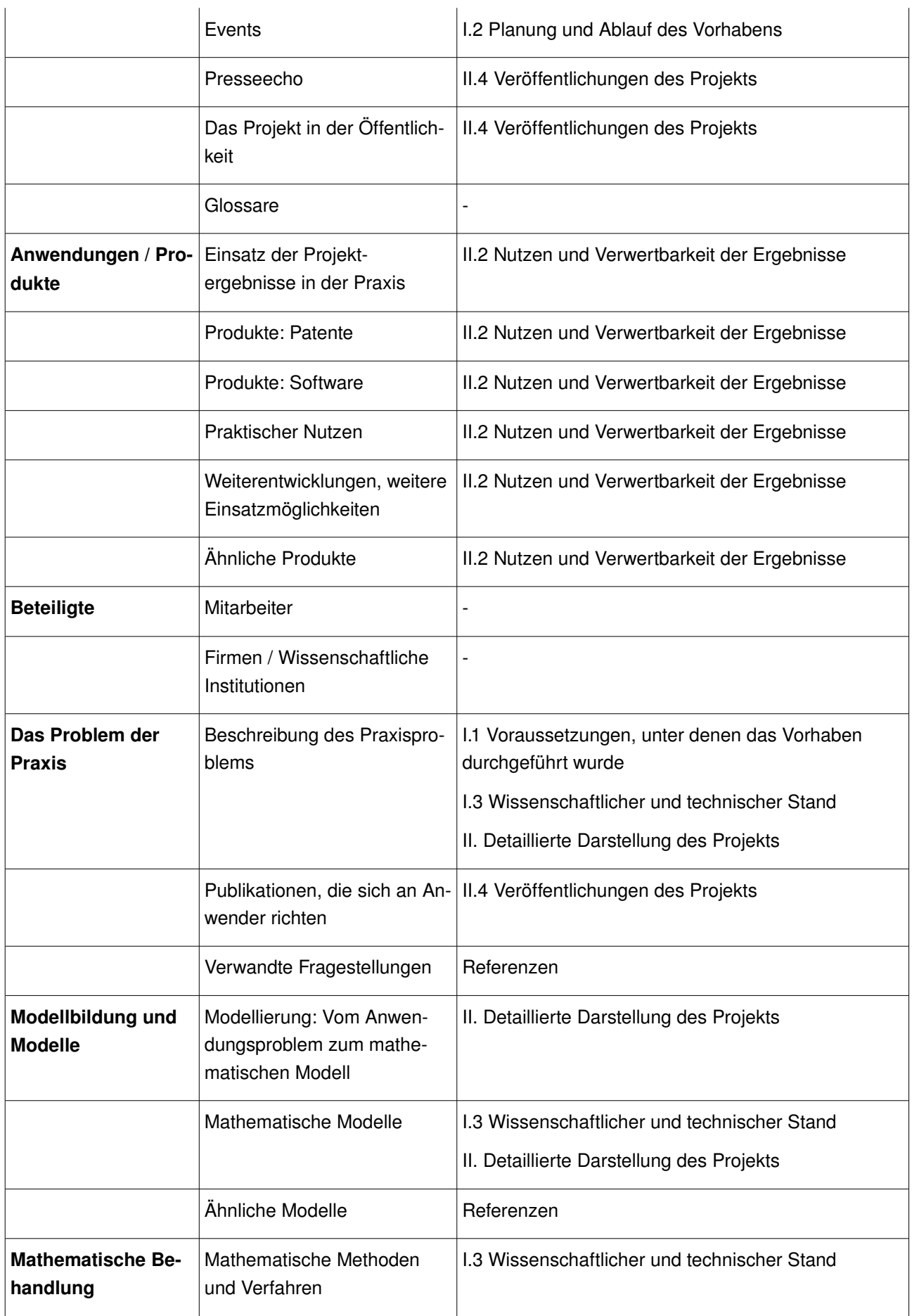

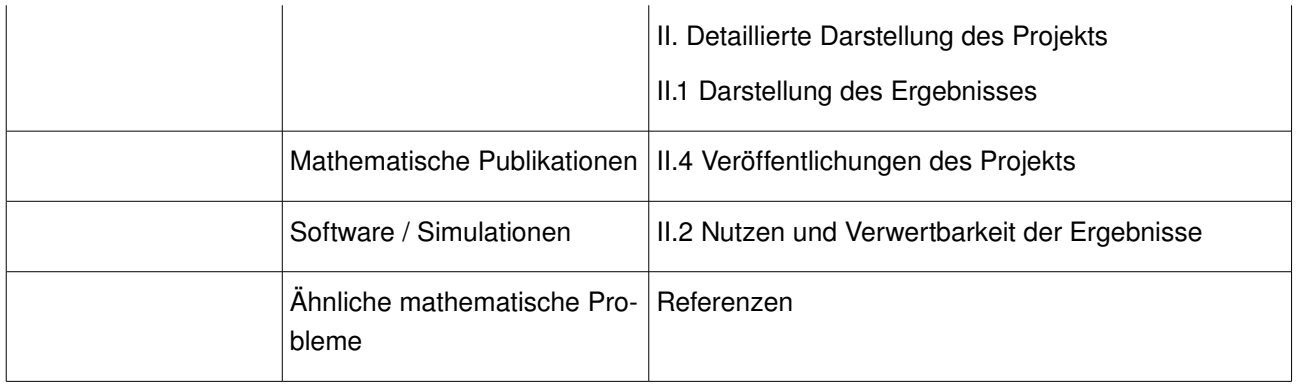

# <span id="page-28-0"></span>*III.3 Zuweisung von Buchkapiteln der 1. und 2. Förderperiode zu Untergruppen*

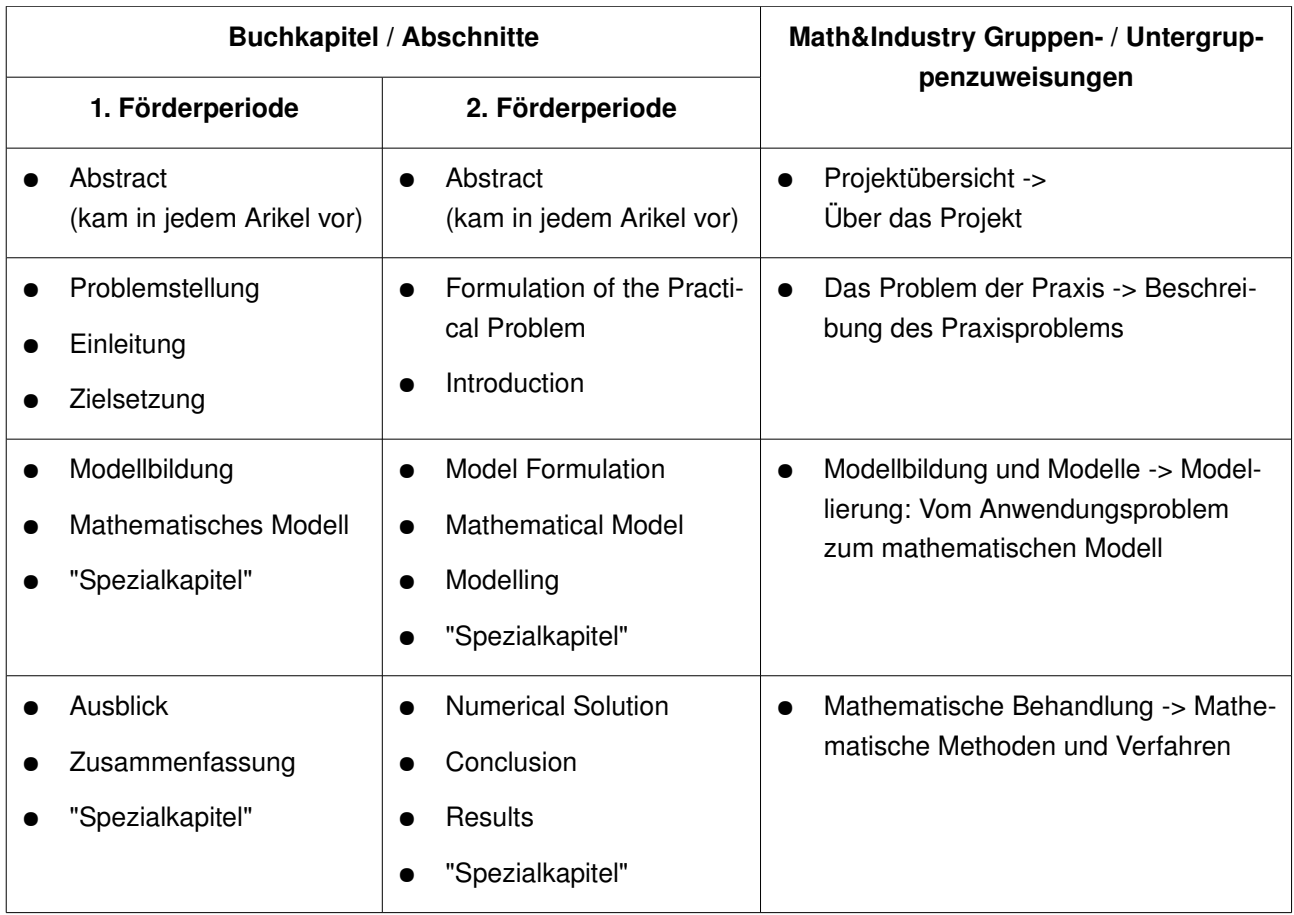

# <span id="page-29-0"></span>*III.4 Konzept für eine Software zur Archivierung von*

# *Projektpräsentationen*

Die Software zur trennscharfen Spiegelung von Projektwebsites ermöglicht folgenden Arbeitsablauf, der trotz der manuellen Arbeit der Konfiguration für jede einzelne Website eine erhebliche Arbeitserleichterung darstellt. Der Workflow sieht fünf Schritte vor:

- 1. Erstellen einer Liste, die alle relevanten Seiten enthält (URL-Liste). Dieses erfordert weiterhin die manuelle Betrachtung der Website.
- 2. Bestimmen der Ersetzung von Serveradresse mit einem lokalen Pfad.
- 3. Angeben eines Zielverzeichnisses für das Herunterladen (muss lokalem Pfad aus Schritt 2 entsprechen).
- 4. Herunterladen der Seiten von (1.) in Verzeichnisse von (3.). Dabei muss von der Software jede Seite analysiert werden,
	- um absolute in relative URLs zu wandeln,
	- um auch Grafiken zusätzlich herunterzuladen

 und um Links des Projektservers, die nicht zum Projekt gehören, zu entfernen bzw. ungültig zu machen (durch Vergleich mit der Liste aus (1.)).

5. Oberhalb des lokalen Wurzelverzeichnisses (= Ziel von lokalem Pfad) muss eine Startdatei erstellt werden (typischerweise index.html), die ein Link auf die Start- / Hauptseite des Projekts ist (= 1. Link der Liste von (1.)).

# <span id="page-30-0"></span>*III.5 Konzept der lokalen Web-Präsentationen*

### **Websites der Projekte in Math&Industry: Strukturierung der lokalen Portalkomponenten**

(Version vom 2003-12-12, Letzte Aktualisierung 2007-07-20)

## *III.5.1 Anliegen des Projekts*

Das Vorhaben Math&Industry will die umfassende Bereitstellung von Informationen im Web über Projekte, die konkrete Anwendungen der Mathematik in Industrie und Dienstleistungen zum Inhalt haben, fördern und einen attraktiven Webzugang zu diesen bieten. Insbesondere Ingenieuren, Managern, Mathematikern und Technikern aus Industrie und Dienstleistungen sollen der Einsatz, der praktische Nutzen und das Potenzial der Mathematik zur Lösung praktischer Probleme, präsentiert werden.

Das Vorhaben ist aus verschiedenen Gründen schwierig und macht die Entwicklung neuer Konzepte und Methoden erforderlich. Schwierigkeiten resultieren unter anderem aus folgenden Aspekten:

• **Breites Themenspektrum der Anwendungen und der verwendeten Mathematik** Mathematische Methoden und Verfahren werden in allen Industriezweigen und Dienstleistungsbranchen genutzt, um neue Produkte zu entwickeln und Herstellungsprozesse und Dienstleistungen effizienter zu machen (der Slogan "Mathematik wird zunehmend auch real zur Schlüsseltechnologie des 21. Jahrhunderts" wird zunehmend realer).

Die in den Anwendungen verwendeten mathematischen Modelle, Methoden und Verfahren sind thematisch sehr breit gefächert und umfassen alle mathematischen Gebiete.

• **Überlagerung von Anwendungs und mathematischmethodischen Aspekten** Die Überlagerungen von Anwendungs- und mathematisch-methodischen Aspekten in Anwendungsprojekte gehen auf konkrete Fragestellungen aus der Industrie oder dem Dienstleistungsbereich zurück. Diese Fragestellungen werden mit wissenschaftlichen Methoden analysiert und behandelt. Die wissenschaftlichen Methoden umfassen die Analyse und wissenschaftlich-mathematische Modellierung (hier überlagern sich fachwissenschaftliche und mathematische Aspekte), die Lösung des mathematischen Modells und die Interpretation und Anwendung der mathematischen Resultate. Anwendungsapekte überlagern sich also mit fachwissenschaftlichen und mathematisch-methodischen Aspekten.

Die Web Präsentation soll aber sowohl die Anwendung, die fachwissenschaftlichen Aspekte als auch die verwendeten mathematischen Methoden und Verfahren zur Lösung der mathematischen Modelle umfassen. Das ist eine der Herausforderungen für die Darstellung und Aufbereitung der Informationen in Math&Industry.

• **Fehlen von systematischen und umfassenden Web Präsentationen für Projekte** Bis heute führen Web Präsentationen zu mathematischen Anwendungsprojekten eher ein Schattendasein, insbesondere die Anwendungsaspekte und die Modellierung des Problems kommen in der Darstellung häufig zu kurz. Ob überhaupt und falls ja, welche Informationen im Web über ein Projekt angeboten wird, liegt im Ermessen des jeweiligen Projekts.

• **Fehlen von Standards für die Aufbereitung und Erschließung von Projektinformationen** Da es kaum eine Koordinierung für die Web Präsentation mathematischer Anwendungsaspekte gibt, ist das Fehlen übergreifender Standards für die Aufbereitung und Erschließung der Projektinformationen logische Konsequenz. Standards sollen nicht nur zu einer umfassenden und besseren Web Präsentation der Projekte führen, sie sind auch eine wichtige Voraussetzung, für die Suche nach und den Zugang zu den Informationen.

#### • **Keine Archivierung relevanter Projektinformationen**

Viele Projektinformationen sind sowohl für Anwender, Fachwissenschaftler als auch Mathematiker über das Projekt hinaus wichtig und wertvoll. Die Web-Sites werden nach Ende der Projekte i.a. jedoch nicht gepflegt, viele werden im Lauf der Zeit vom Netz genommen.

Das Konzept von Math&Industry soll dazu beitragen, die Web Präsentation der Anwendungsprojekte entscheidend zu verbessern. Das Konzept von Math&Industry muss der Heterogenität in den Inhalten und der dezentralen Organisation Rechnung tragen. Deshalb ist Math&Industry als verteiltes Informations- und Kommunikationssystem konzipiert. Das bedeutet:

- dezentrale Aufbereitung und lokale Bereitstellung der Web-Informationen der Projekte, Eigenverantwortlichkeit der Projekte für die Web Präsentation ihres Projekts
- Aufbau eines Portals Math&Industry, das einen zentralen, effizienten und nutzerfreundlichen Zugang zu den dezentral verteilten Informationen der Projekte liefern soll

Die Web Präsentationen der Projekte und das Portal (der "Eingang" ) zu den Informationen, die in Math&Industry bereitgestellt werden, stehen in einer engen Wechselwirkung:

#### • **Quantität und Qualität der WebPräsentationen der Projekte**

Die lokalen Information sind die Grundlage für das Portal und beeinflussen dessen Qualität und stecken den Rahmen für die Funktionalitäten ab. Deshalb sollen die Strukturierung und die elektronische Aufbereitung der Projektinformationen standardisiert und mit der Strukturierung des Portals kompatibel sein.

#### • **Suche und Zugang zu den Informationen**

Das Portal soll dazu beitragen, die Projekte stärker im Web "sichtbar" zu machen. Es soll dem Nutzer eine effiziente Suche nach und einen schnellen Zugang zu den Projektinformationen bieten.

### *III.5.2 Inhalte der Web Präsentation von Projekten*

Mit dem vorliegenden Entwurf wird ein erstes allgemeines Modell für die systematische Bereitstellung von Informationen der Projekte in Math&Industry entwickelt, unabhängig vom spezifischen Anwendungsgebiet.

Die folgende Liste soll möglichst umfassend die Inhalte beschreiben, die für ein Projekt relevant sind:

#### 1. Projektdaten

- 1. Titel des Projekts (Titel, Kurztitel)
- 2. die beteiligten Personen und Institutionen
	- 1. Rolle der verantwortlichen Personen und Institutionen, z.B.: Projektleiter,Projektmitarbeiter, Ansprechpartner,
	- 2. strukturierte Informationen über Personen und Institutionen wie Name, Vorname, Akronyme, Adresse, Links auf persönliche Homepages ...
- 3. weitere Partner (auch hier weitergehende Strukturierung sinnvoll)
- 4. Projektzeitraum (Beginn, Ende)
- 5. Projektphasen, Meilensteine
- 6. weitergehende Strukturierung, z.B. Teilprojekte
- 7. Förderung (Förderkennzeichen, Bestandteil welches Förderprogramms, Fördermittelgeber)
- 2. Kurzbeschreibung des Projekts
	- 1. aus Anwendersicht (Problem, Ziel)
	- 2. aus mathematisch-methodischer Sicht (Lösungsansatz, benutzte Methoden und Verfahren)
- 3. Darstellung des Sachproblems (thematische Beschreibung)
	- 1. Ausführliche Beschreibung des Problems
	- 2. Schlagwörter aus Anwendersicht
	- 3. Klassifizierung aus Anwendersicht: Anwendungsgebiet, Anwendungsaufgabe, Ziel; Rahmenbedingungen
	- 4. Strukturiertes Glossar für das Anwendervokabular, (also Anwendervokabular, das in "Kontext" gesetzt wird, d.h. Begriffe werden in den Relationen eines Thesaurus gesetzt)
- 4. Ansatz und Modellierung
	- 1. aus Anwendersicht
		- 1. Ziel der Modellierung
		- 2. Randbedingungen (etwa technischer, ökonomischer oder rechtlicher Art)
	- 2. aus wissenschaftlicher Sicht
		- 1. aus wissenschaftlicher / technischer Sicht (bspw. aus physikalischer, chemischer, biologischer Sicht)
			- 1. Fachwissenschaftlich / technische Modellierung: Ansatz
			- 2. Grenzen und Gültigkeitsbereiche der verwendeten wissenschaftlichen / technischen Modellierung
			- 3. Schlagwörter aus fachwissenschaftlich / technischer Sicht
			- 4. Klassifizierung aus fachwissenschaftlich / technischer Sicht
			- 5. Strukturiertes Glossar für ein wissenschaftliches / technisches Vokabular
		- 2. mathematisches Modell
			- 1. Inhalt des mathematischen Modells
			- 2. Mathematisches Modell und Interpretation
			- 3. Schlagwörter für die mathematische Modellierung
			- 4. Klassifizierung des mathematischen Modells
			- 5. Strukturiertes Glossar für das mathematische Modell
- 5. Mathematische Behandlung:
	- 1. Lösungsmethoden und -verfahren
	- 2. Ergebnisse der mathematischen Behandlung und Interpretation
	- 3. Schlagwörter aus mathematischer Sicht
	- 4. Klassifizierung aus mathematischer Sicht
	- 5. Strukturiertes Glossar für das mathematische Vokabular
- 6. Anwendungen
	- 1. Reale Anwendungen in Industrie und Dienstleistungen, Vergleich der Ergebnisse mit den Projektaufgaben
	- 2. Anwendungen in der Mathematik
- 7. Projektstand
	- 1. Forschungsberichte
	- 2. Vorträge
	- 3. Veranstaltungen (Projekttreffen, Workshops)
- 8. Anwendungen, Potenzial und Vorteile der eingesetzten mathematischen Verfahren
	- 1. praktischer Nutzen der eingesetzten mathematischen Methoden und Verfahren
	- 2. potenzielle Anwendungen
	- 3. Tragweite und Grenzen der eingesetzten mathematischen Methoden und Verfahren
- 9. Produkte
	- 1. Produkte und ihre Verfügbarkeit: Software, Patente, Verfahren, ...
	- 2. Veröffentlichungen; (kommentierte) Publikationsliste mit Hinweisen auf einführende und weiterführende Literatur

#### 10.Weiteres

- 1. Vergleiche und Verweise (z.B. auf Vorgängerprojekte, parallele Projekte)
- 2. Visualisierungen, Demos, ....
- 3. Vermarktung (z.B. Ausgründungen, kommerziell verfügbare Produkte)
- 4. Presseecho

### *III.5.3 Strukturierung der Inhalte, Orientierungshilfen*

Eine einheitliche Strukturierung der Web Präsentationen der Projekte ist von Vorteil für den Nutzer: Er kann sich darauf einstellen, welche Inhalte er erwarten kann und wo die Information zu finden sind.

Bei größeren Websites wird für den Nutzer eine einfache und schnelle Orientierung immer wichtiger: Wo befinde ich mich, welche weiteren Informationen kann ich auf der Website finden, wie kann ich einfach und schnell zu den anderen Informationsangeboten der Website gelangen?

Math&Industry kann auf zwei Konzepte zurückgreifen, um einen nutzerfreundlichen Zugang zu den Projektinformationen zu unterstützen

#### 1. Math-Net Seite

Die Math-Net Initiative hat für Web Server der Fachbereiche das Konzept der Math-Net Seite für Institutionen entwickelt. Math-Net Seiten für Institutionen sollen den Nutzer bei der Navigation und der Informationssuche auf den Servern mathematischer Institutionen unterstützen. Math-Net Seiten sind - in Inhalt, Struktur und Layout einheitliche - Homepages für die Web Seiten der Institutionen, also standardisierte Portale zu der lokalen Information. Math-Net Seiten sollen die bisherigen Homepages der Institutionen nicht ersetzen, sondern sind zusätzliche "secondary" Homepages der Websites der Institutionen. Die Gestaltungsfreiheit der Fachbereiche wird von der Math-Net Seite nicht eingeschränkt.

Die Erfahrungen bei der Entwicklung der Math-Net Seite für Institutionen zeigen:

Math-Net Seiten müssen übersichtlich und klar strukturiert sein, um von den Nutzern akzeptiert zu werden.

Math-Net Seiten sollten auf einen Blick erfassbar sein (und kein zusätzliches Scrollen erforderlich machen), die Inhalte sollten in einer relativ flachen hierarchischen Struktur gegliedert sein. Aus den Math-Net Erfahrungen empfiehlt sich die Math-Net Seiten in zwei Ebenen zu strukturieren. Die Anzahl der Gruppen in der ersten Ebene sollte nicht größer als 6 sein. Jede der Gruppen kann in bis zu 8 Punkte untergliedert werden.

#### 2. **Navigationsleisten**

Viele Websites bieten Navigationsleisten an, um die Orientierung und die Navigation zu unterstützen. Die Navigationsleisten bilden u.a. die Strukturierung der Website ab.

Die in den Navigationsleisten aufgelisteten Punkte sind i.a. zu den entsprechenden Webseiten gelinkt. Dadurch ist ein Übergang zu den so ausgezeichneten Web Seiten möglich, insbesondere wird die "Rückwärts"-Navigation unterstützt. Zudem wird die Navigationsleiste für den Nutzer zumeist als Orientierungshilfe genutzt, indem die aktuelle Position auf der Website hervorgehoben wird. Navigationsleisten können in unterschiedlicher Form realisiert werden, z.B. als Spalte / Zeile einer Tabelle. Auch eine Realisierung von Navigationsleisten durch Frames ist denkbar, ist aber mit einigen technischen Nachteilen verbunden.

### 3. **Verwendung von MathNet Seite und Navigationsleisten innerhalb der Website von Projekten**

Beide Techniken sollen in Math&Industry verwendet werden:

- standardisierte lokale Portalseiten für die Websites der Projekte,
- einheitliche Navigationsleisten auf den Web Seiten der Projekte.

Bei der Diskussion der Navigationsleisten soll neben der lokalen Navigation auch eine Navigation über alle Projekte des BMBFFörderprogramms möglich sein: Die einzelnen Projekte sollen also in ein projektübergreifendes zentrales Portal eingebunden werden.

Die Steuerleiste in Math&Industry wird also - neben der lokalen Navigation über das Projekt - auch einen schnellen Übergang zum zentralen Portal ermöglichen. Hier lässt sich also auch eine Navigation nach verschiedenen Kriterien und die Querschnittssuche über alle Projekte in Math&Industry einbinden.

Es werden also zwei Navigationsleisten, eine für den lokalen Teil und eine für den zentralen Teil eingeführt.

Die im letzten Abschnitt entwickelten Vorstellungen über mögliche Inhalte der Websites von Projekten stellen auch eine mögliche Strukturierung der Informationen von Projekten dar. Um daraus einen Vorschlag für eine Navigationsleiste bzw. eine Math&Industry Seite der Projektpräsentationen zu entwickeln, sollten die im vorhergehenden Abschnitt aufgelisteten Inhalte allerdings anders gruppiert werden. 10 Punkte auf der Top-Ebene sind zu viel.

## *III.5.4 Math&Industry Seite*

Die Math&Industry Seite ist ein Portal für die Websites der Projekte. Es soll die wichtigsten Informationen eines Projekts auf einen Blick sichtbar machen. Vorgeschlagen wird eine zweistufige Strukturierung. Die Top Ebene soll maximal 6 Punkte umfassen, die in Anlehnung an die Math-Net Seite für Institutionen<sup>[23](#page-34-0)</sup> im folgenden als Gruppen bezeichnet werden.

Vorschlag für die Gruppen der Portalseite:

- **Projektübersicht:** soll das Projekt vorstellen und einen Überblick über das Projekt geben; wendet sich an das allgemeine Publikum
- **Anwendungen und Produkte:** beschreibt konkrete Anwendungen der entwickelten Methoden und Verfahren und stellt konkreten Nutzen sowie weitere potentielle Einsatzmöglichkeiten vor; wendet sich an das allgemeine Publikum
- **Beteiligte:** benennt die am Projekt beteiligten Personen und Institutionen
- Problem der Praxis: stellt das Praxis-Problem im Detail vor diese Gruppe soll insbesondere potentielle Anwender ansprechen,
- **Modellbildung und Modelle:** stellt die wissenschaftliche Modellierung des Problems bis einschließlich der mathematischen Modelle vor
- **Mathematische Behandlung:** stellt die Behandlung der mathematischen Modelle (Methoden, Verfahren und Ergebnisse) vor; wendet sich vor allem an Mathematiker und mathematisch interessierte Anwender

<span id="page-34-0"></span><sup>23</sup> siehe http://www.math-net.org/Math-Net\_Page\_Help.html

### *III.5.5 Strukturierung der Gruppen der Math&Industry Seite*

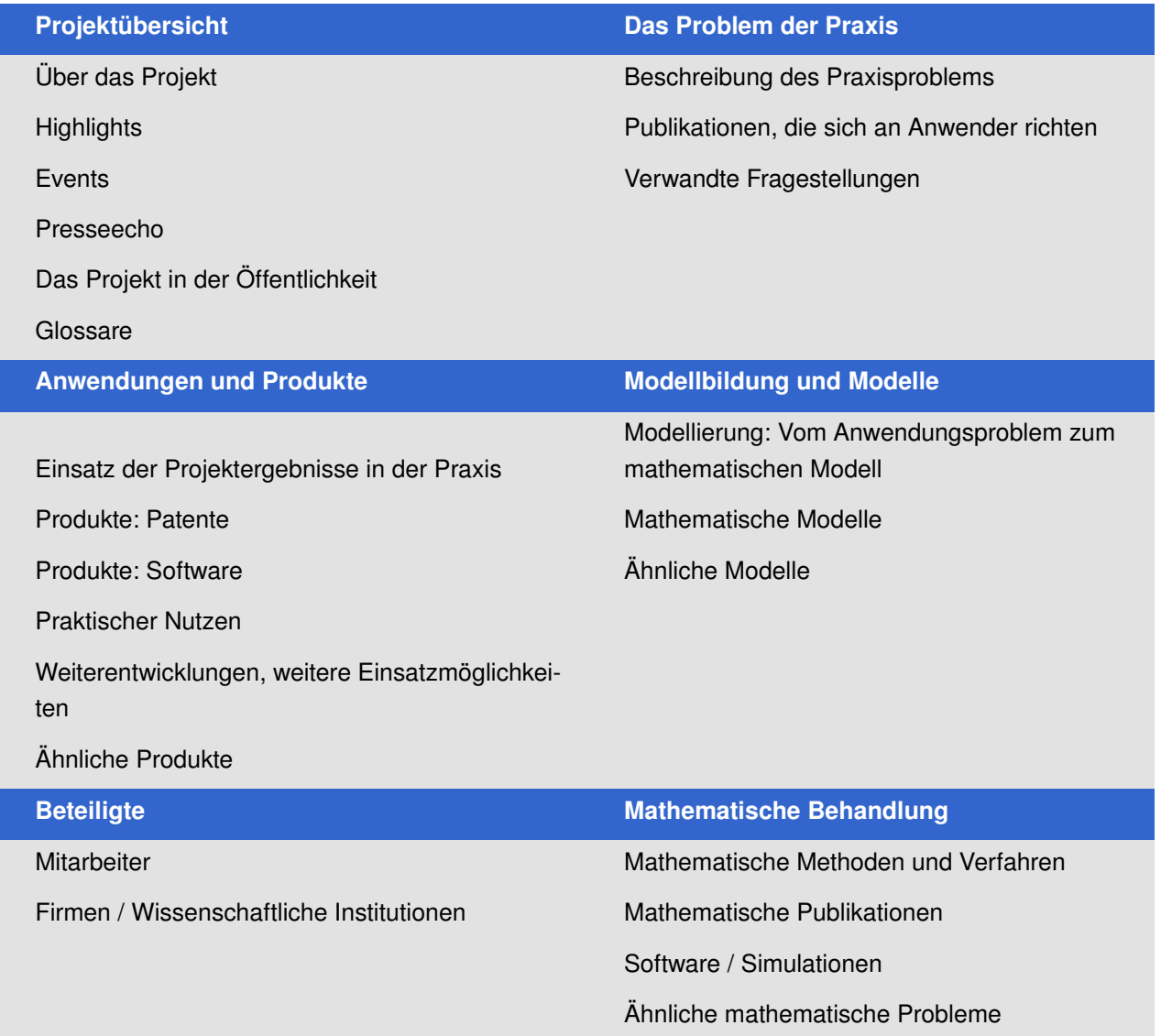

### *Formale Daten*

Formale Daten über das Projekt sind wichtig. Die Math&Industry Seite enthält zusätzlich zu den Gruppen und Untergruppen folgende Angaben

- den Projekttitel
- den Projektverantwortlichen
- den Förderzeitraum
- das Förderprogramm und ggf. Förderschwerpunkte
- den Fördermittelgeber
- den Zuwendungsempfänger

### *Glossare*

Glossare sind ein wichtiges Hilfsinstrument in der wissenschaftlichen Literatur. In Math&Industry wird angestrebt, dass die Glossare für das Projekt die zentralen Arbeitsfelder, Begriffe und Methoden aus dem Anwendungsbereich und der wissenschaftlichen Behandlung (Modellbildung und mathematische Behandlung) umfassen.

Das Konzept der Glossare in Math&Industry sieht vor

- die für das Projekt zentralen Begriffe aufzulisten und zu definieren
- die Begriffe dem Anwenderbereich oder dem entsprechenden wissenschaftlichen Umfeld (einer Wissenschaft) zuzuordnen
- die Beziehungen zwischen den Begriffen zu qualifizieren. Um die Beziehungen zwischen den Begriffen eines Glossars zu charakterisieren stehen die verschiedene Relationen zur Verfügung. Die Relationen sind ein Mittel, den Zusammenhang zwischen Projekten anhand der zentralen Begriffe eines Projekts automatisch auszuwerten und darzustellen.

Da die Zuordnung der Glossare zu den Gruppen nicht unproblematisch ist, sind die Glossare der Gruppe "Projektübersicht" zugeordnet.

## *Gruppen und Untergruppen*

In der folgenden Tabelle 1 sind die Namen und die Inhalte der Gruppen und Untergruppen der Math&Industry Seite spezifiziert. Bestimmte Projektinformationen können durchaus in verschiedenen Gruppen und Untergruppen auftreten. Beispielsweise ist Software ein Unterpunkt der Gruppe "Mathematischen Behandlung", wird i.a. aber auch bei Produkten:Software auftreten.

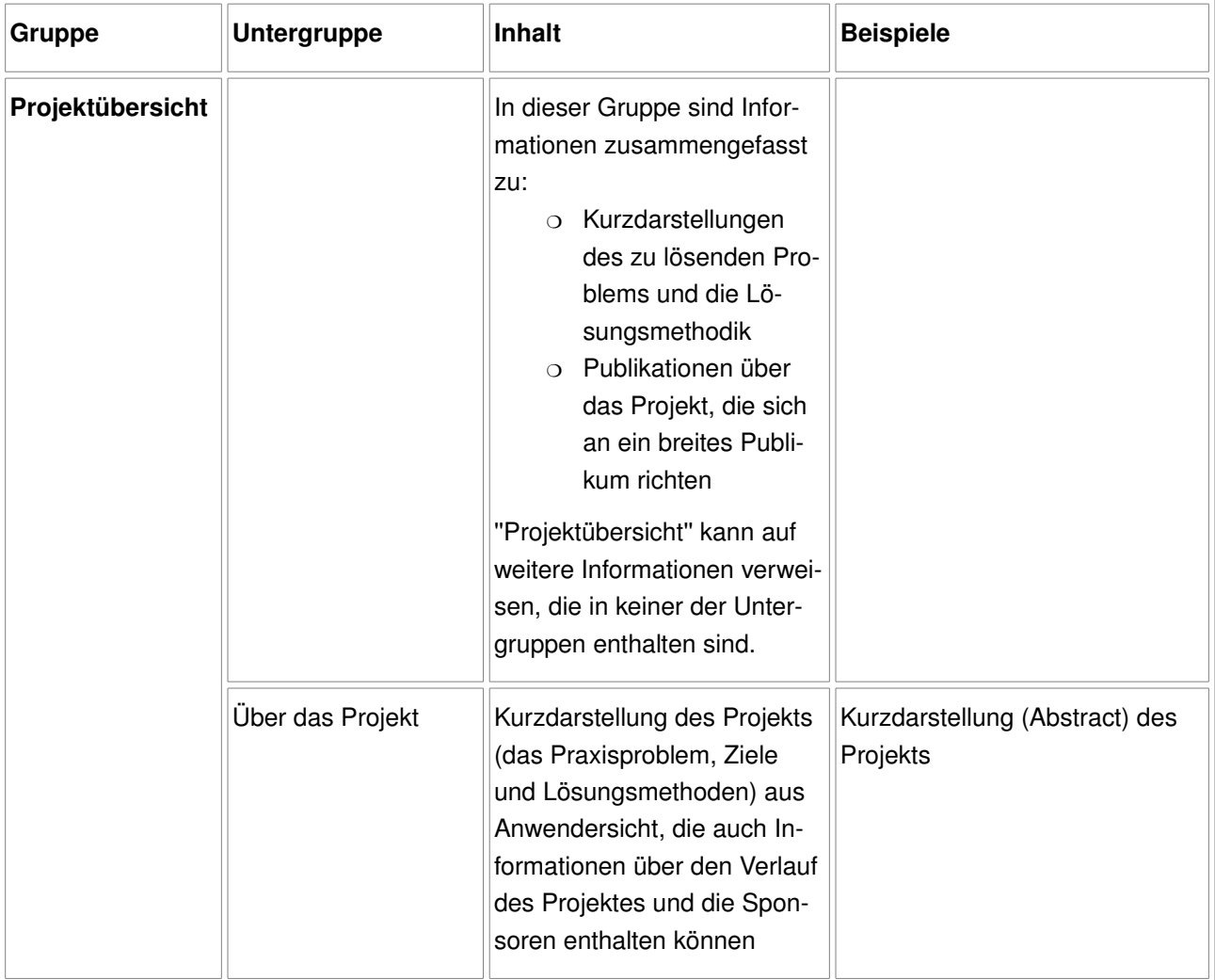

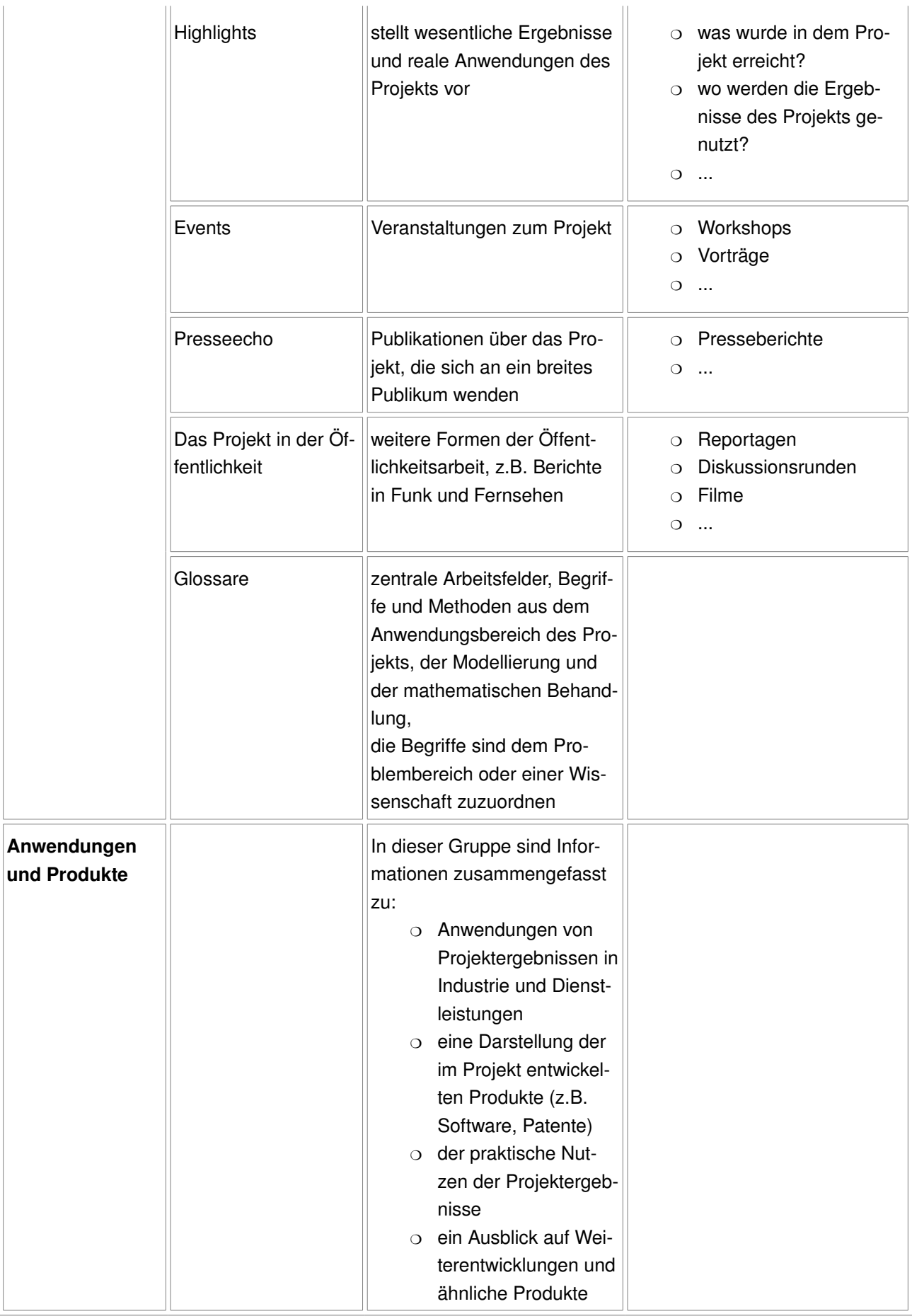

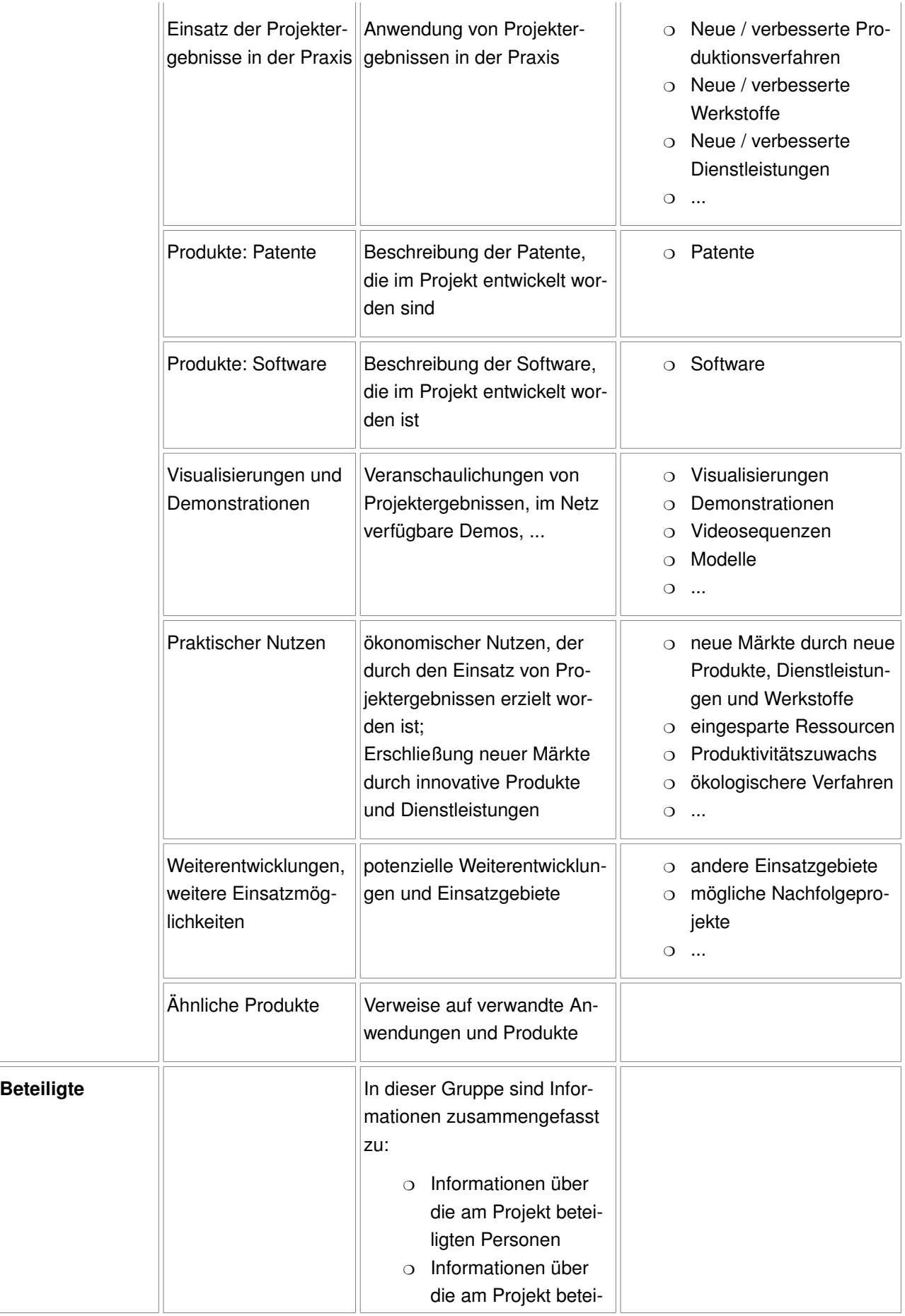

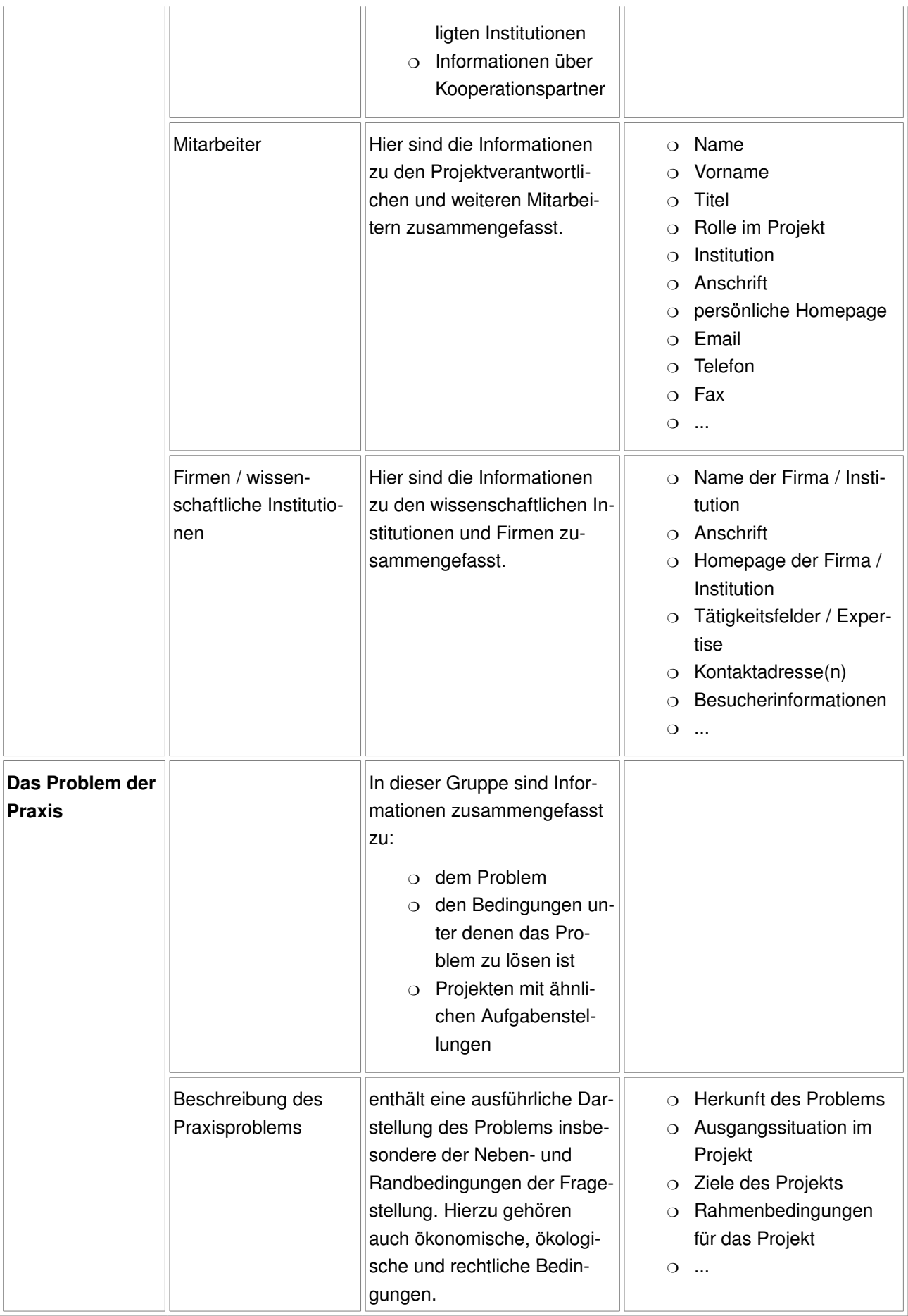

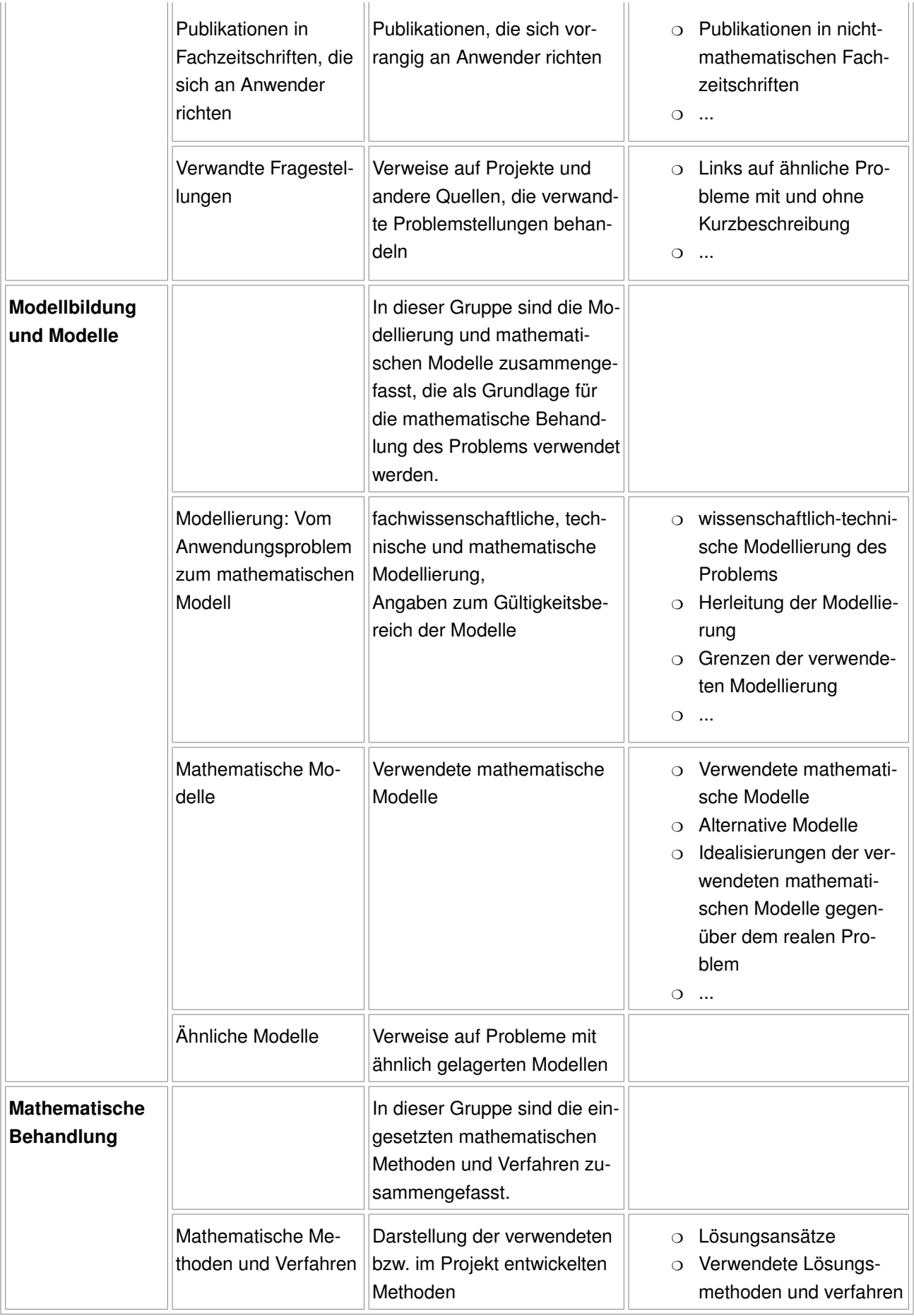

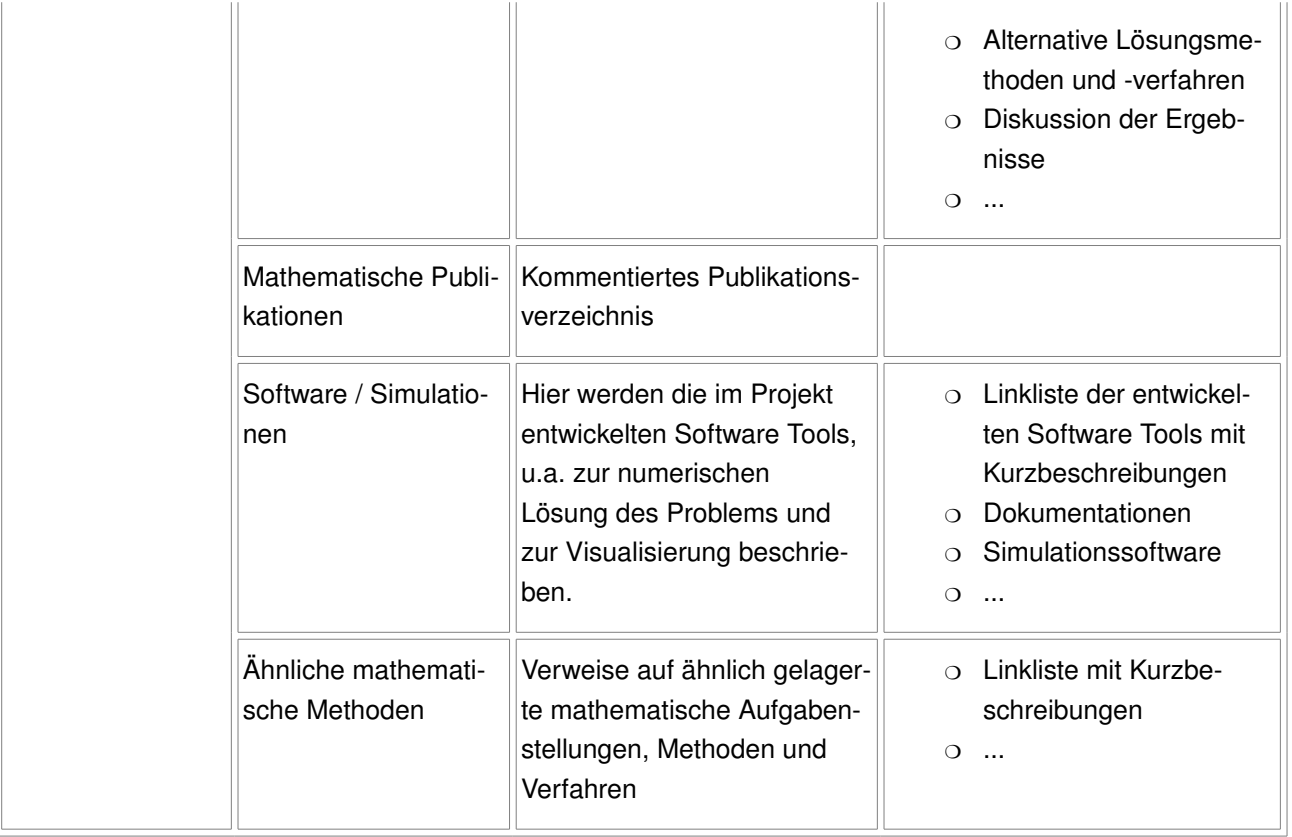

Eine maschinen-verstehbare RDF/XML Version dieses Schemas ist auf dem Server des "Instituts für wissen-schaftliche Information Osnabrück" (IWI) unter dem Titel "Math&Industry Descriptors"<sup>[24](#page-41-0)</sup> zu finden.

### *III.5.6 Navigationsleisten*

Die Struktur der eben definierten Projektpräsentationen wird für die Orientierung und Navigation innerhalb der Website des Projekts verwendet.

Zudem wird eine Navigationszeile eingeführt, die zu den Diensten der zentralen Portalkomponente führt und eine Querschnittssuche über alle Projekte von Math&Industry und die Navigation entlang verschiedener Kriterien beinhaltet.

## *III.5.7 Erschließung der Informationen: Metadaten*

Die automatische Verarbeitung von Informationen ist eines der Schlüsselprobleme der elektronischen Information und Kommunikation. Um Informationen maschinell interpretieren zu können, müssen die Informationen maschinen-verstehbar gemacht werden. Das kann durch eine zusätzliche automatische Erschließung erfolgen.

Speziell für die Erschließung von Informationen im Web wurden in den letzten Jahren neue Konzepte und Techniken entwickelt: Charakteristische Daten werden als Metadaten für ein elektronisches Dokument hervorgehoben. Mit dem Resource Description Framework (RDF) lassen sich auch komplexe Zusammenhänge und Sachverhalte zwischen Daten modellieren und in XML-kodierter Form darstellen.

Die Auswertung der Informationen erlaubt das Generieren unterschiedlicher Sichten auf die Projekte und die

<span id="page-41-0"></span><sup>24</sup> http://www.iwi-iuk.org/material/RDF/Schema/Descriptor/midesc.html

qualifizierte Suche nach augewählten Kriterien. Deshalb sollen im Rahmen von Math&Industry möglichst viele Informationen aus den Projektpräsentationen durch Metadaten erschlossen werden.

Für die Erschließung verschiedener Dokumenttypen (etwa Preprints oder Personendaten) stehen bereits Metadatenschemas und Erstellungswerkzeuge zur Verfügung, für andere Dokumenttypen (etwa die strukturierten Wörterbücher) sind im Rahmen des Projekts Schemas und Werkzeuge entwickelt worden.

Metadaten können auf verschiedene Weise generiert werden:

- manuell (Eingabe erfolgt durch die Projektmitarbeiter, kann z.T. an die Erstellung der Webseiten der Projektseite gekoppelt werden)
- automatisch (die Strukturinformationen aus der Projektpräsentation stellen wichtige Metadateninformationen dar)

### *III.5.8 Erstellungswerkzeuge*

Die Erstellung der Projektpräsentationen (Metadaten und HTML-Seiten) ist komplex und macht ein Werkzeug erforderlich, das dem Nutzer ein einfaches und korrektes Erzeugen der Websites erlaubt.

Zur Lösung dieser Aufgaben steht das Werkzeug "WebSiteMaker für Projekte" zur Verfügung: http://www. math-net.org/create\_website

Ganz allgemein ermöglicht der WebSiteMaker das Erzeugen und Ändern der Web Präsentationen der Projekte. Der WebSiteMaker ist formulargesteuert, d.h. man trägt seine Informationen in Formulare ein. Der WebSiteMaker erstellt dann daraus eine komplette Web Präsentation für das Projekt, also HTML Seiten sowie zugehörige Metadaten-Dateien und eine Math&Industry-Seite als Portalseite.

Beim Aufruf des WebSiteMakers wird unterschieden, ob man eine neue Web Präsentation erstellen oder eine bestehende editieren will. Bei der Neuerstellung der Projekt Präsentation erscheint ein Formular, in dem die formalen Projektdaten einzugeben sind. Hier ist auch ein Passwort festzulegen, das zusammen mit dem Förderkennzeichen den Nutzer berechtigt, bestehende Web Präsentationen zu verändern.

Nach Eingabe der Daten erhält man ein Auswahlmenü, das die Generierung einzelner Seiten der Projektpräsentation erlaubt.

Die Eingabeseiten zum Erzeugen der Webseiten für die Gruppen und Untergruppen sind ebenfalls wieder Formulare (etwa um Informationen zu den beteiligten Personen und Institutionen einzugeben oder einen Begriff in das Glossar einzutragen). Der WebSiteMaker und die Eingabewerkzeuge für die Untergruppen sind beschrieben in "Anleitung / Help File zum WebSiteMaker"<sup>[25](#page-42-0)</sup> beziehungsweise in dem Abschnitt "Websiteer-stellungstools für den Math&Industry WebSiteMaker<sup>"[26](#page-42-1)</sup> auf dem Math&Industry-Portal. Die Eingabe der Informationen sollte im XHTML erfolgen. In Zukunft sollte es damit möglich sein, mittels MathML auch direkt mathematische Formeln einzugeben.

<span id="page-42-0"></span><sup>25</sup> http://www.math-net.org/MathInd/HelpFiles/WebSiteMaker\_help.html

<span id="page-42-1"></span><sup>26</sup> http://www.mathematik-21.de/software/software.shtml#websiteerstellungstools

# <span id="page-43-0"></span>*III.6 Entwickelte Software*

## *III.6.1 Struktur des WebSiteMakers*

Der WebSiteMaker besteht jetzt aus folgend aufgeführten Bausteinen.

Wenn nicht anders angegeben so befinden sich diese im CGIVerzeichnis des Webservers. \$DATA bezieht sich auf den Dokumentenbereich des Webservers und \$EXDATA auf ein Verzeichnis was gänzlich außerhalb des Zugriffs durch den Webserver liegt.

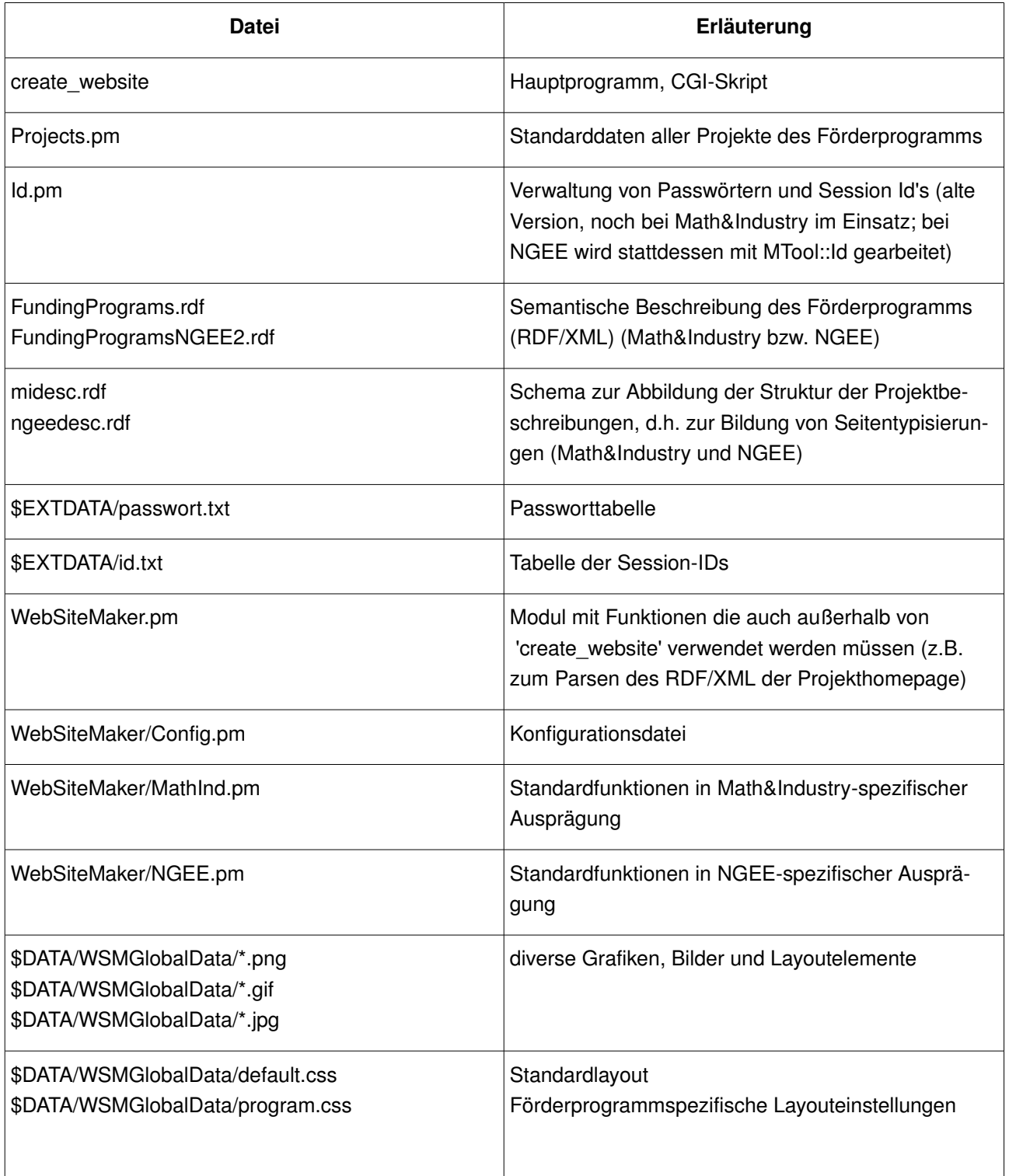

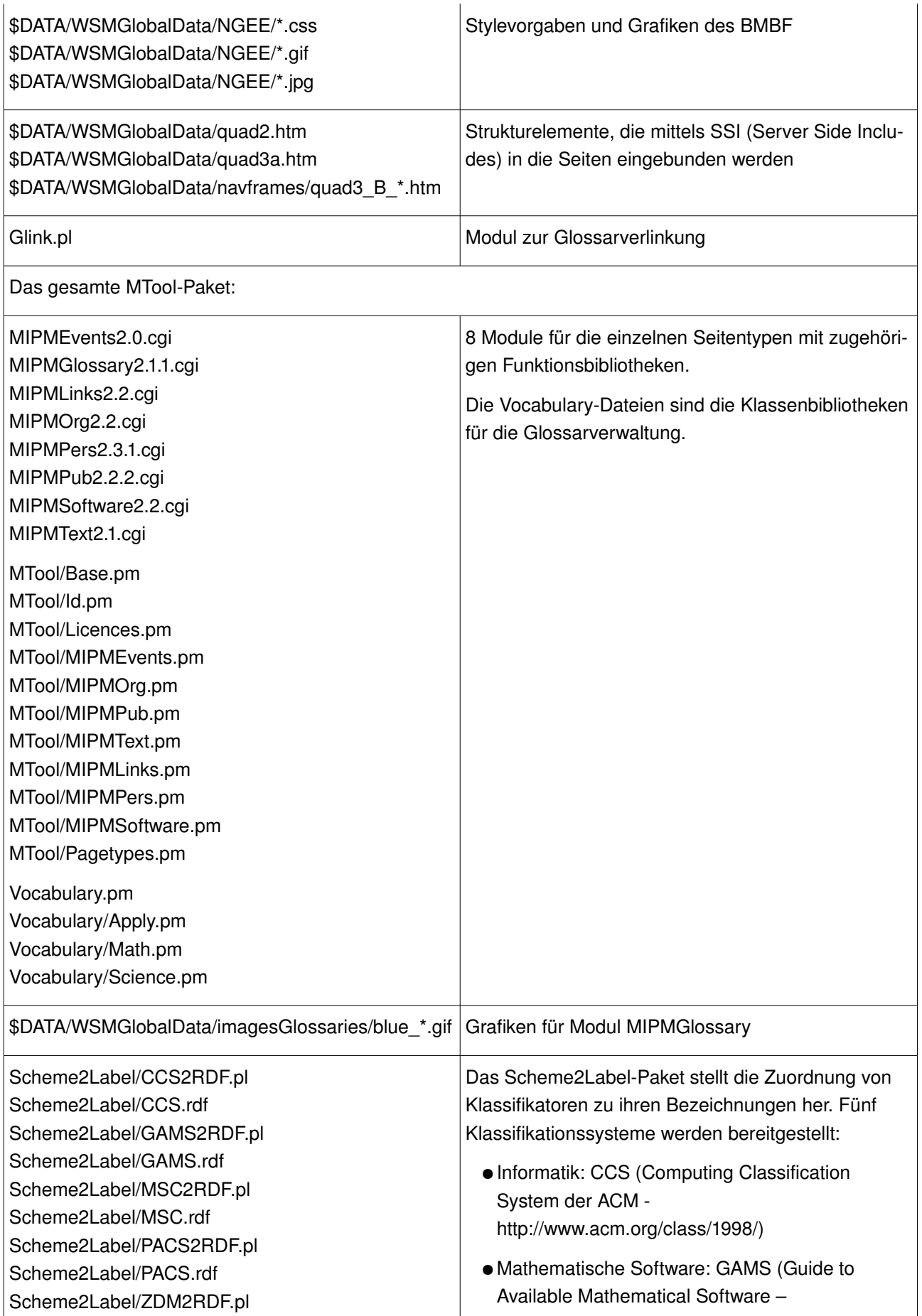

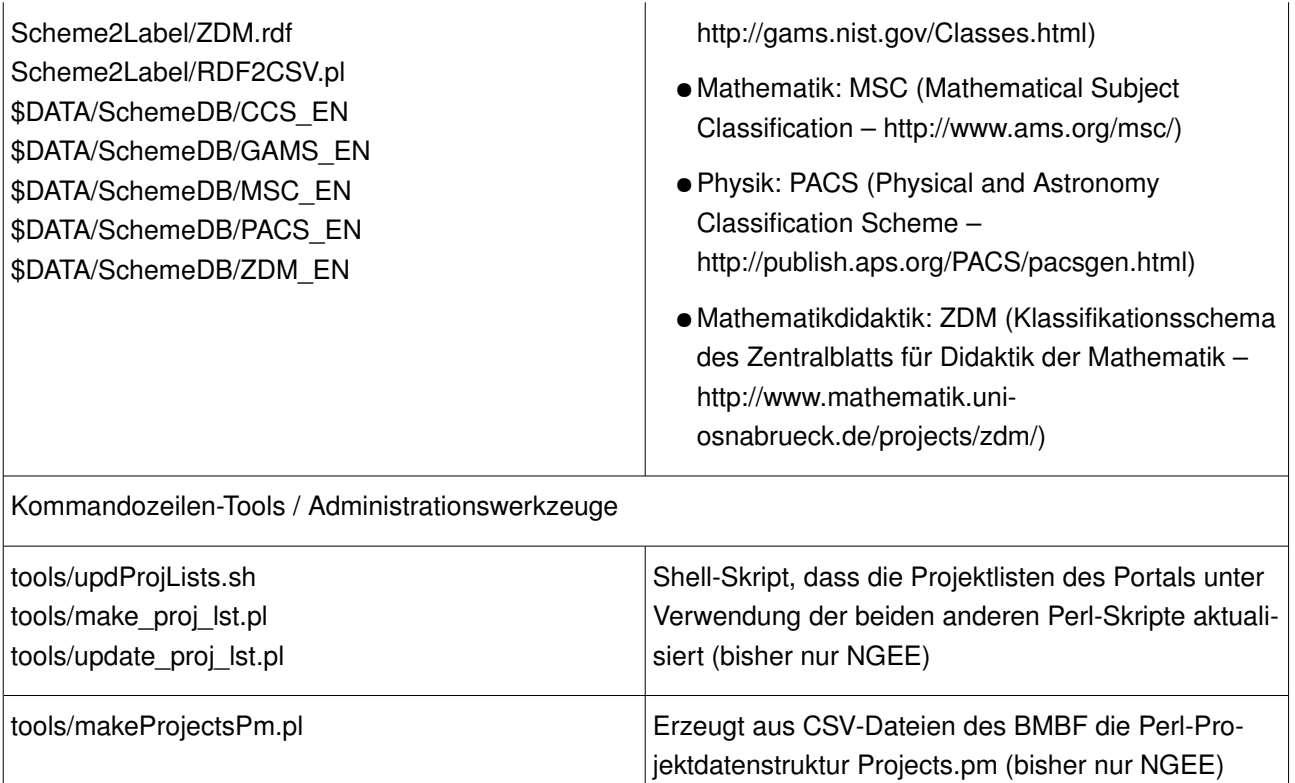

# **III.6.2** Neuerungen im Portal mathematik-21.de

In Math&Industry II entwickelte Software für das zentrale Portal.

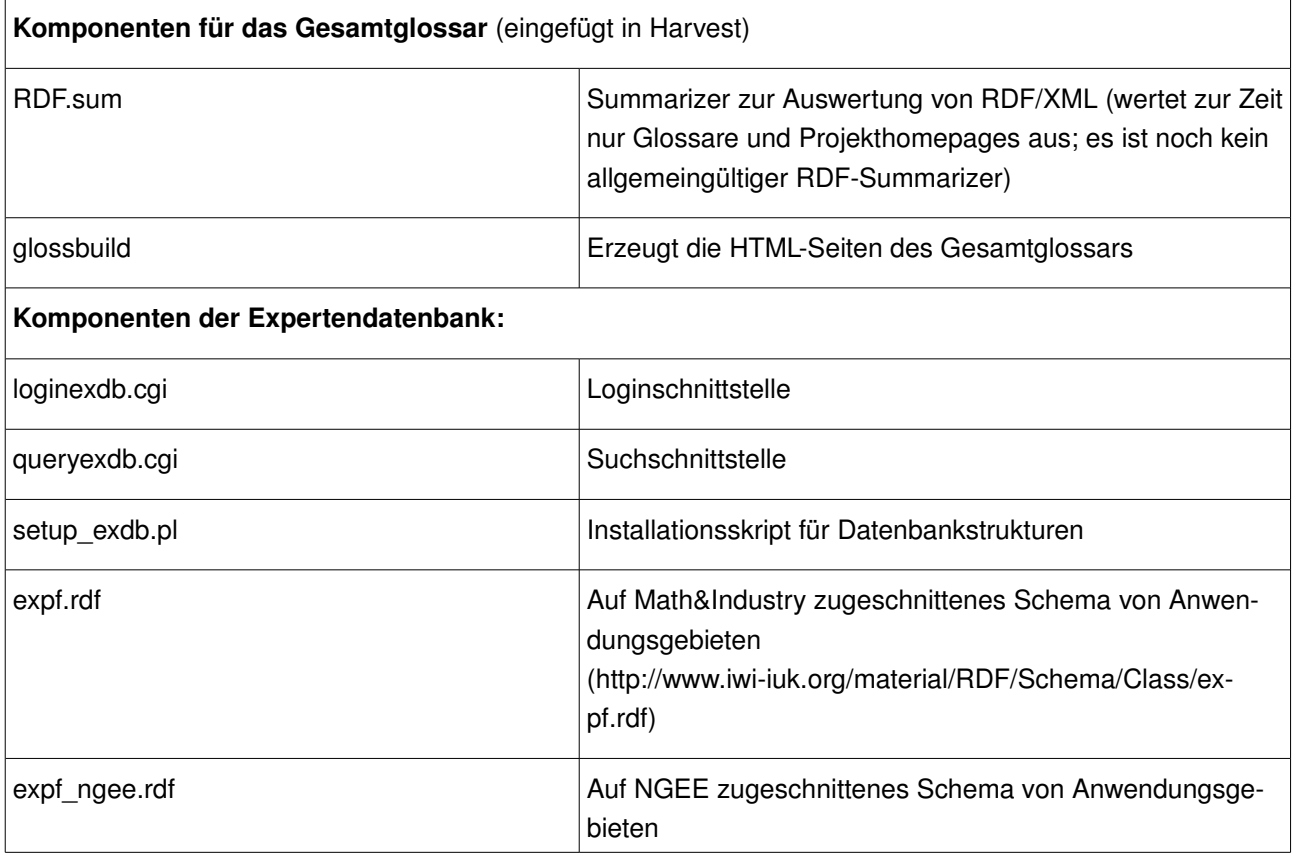

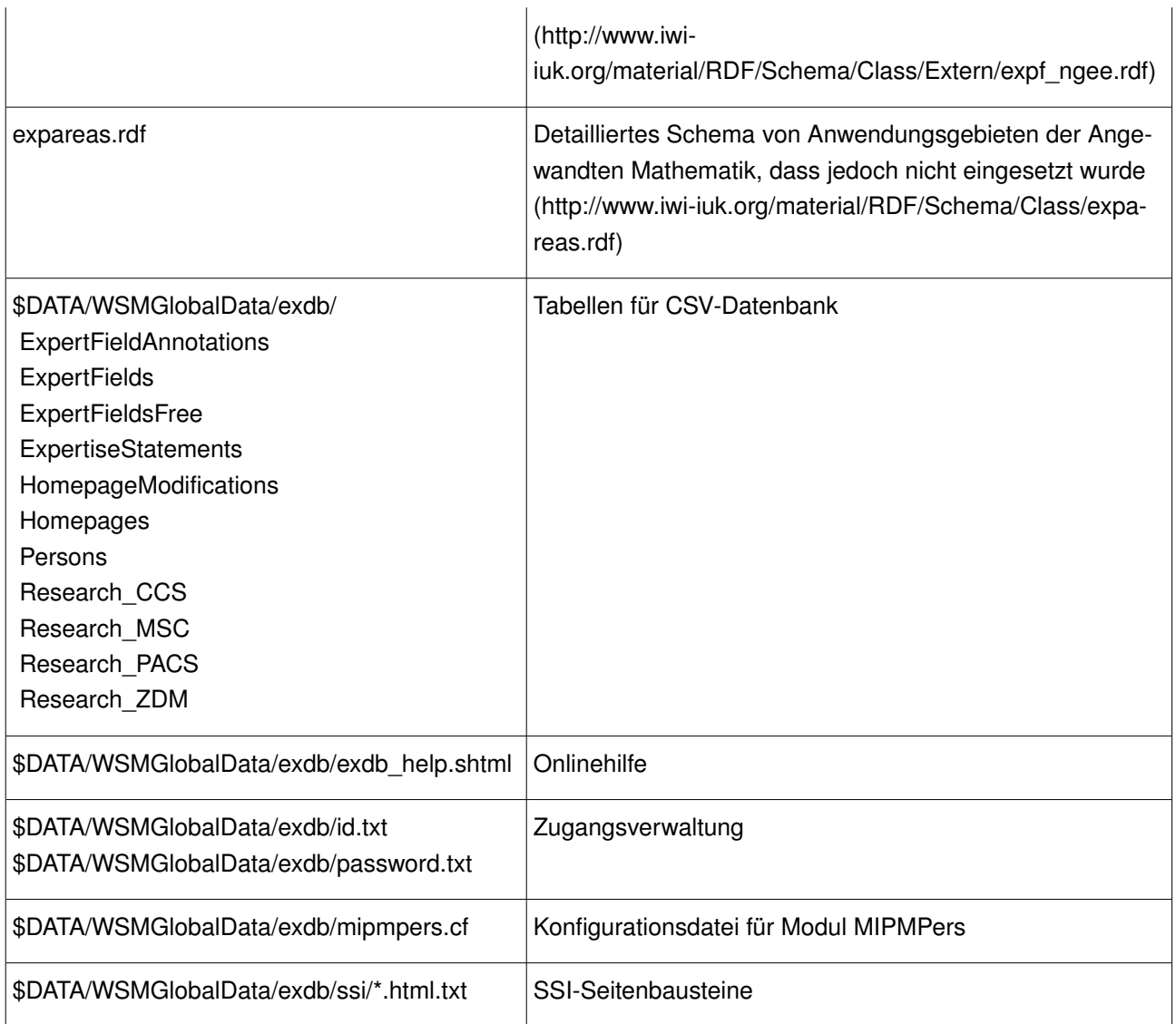

# <span id="page-47-0"></span>**III.7 Konzeptionelle Überlegungen zur Verallgemeinerung des Informationssystems von Math&Industry**

Verallgemeinerung kann im Kontext der Übertragung auf andere Forschungsbereiche nicht bedeuten, dass ein System geschaffen wird, das sofort beliebige Anforderungen erfüllt. Ohne ein gewisses Maß an Konfigurationsaufwand ist eine solche Übertragung nicht möglich. Daher zielt ein entsprechendes Verallgemeinerungskonzept auch auf die quantitative Minimierung des Anpassungsaufwands und die (qualitative) Vereinfachung der Konfiguration.

## **III.7.1 WebSiteMaker**

Der Vereinfachung der Konfiguration ist eine verstärkte Modularisierung des Programmcodes dienlich, so dass es letztlich nur ein immer gültiges CGI-Programm des WebSiteMaker (create website) gibt und einige spezielle Module (Funktionsbibliotheken, Schemata und Konfigurationsdateien). Neben einer Anleitung als Hilfestellung für den Anpassungsvorgang sollte ein "Konfigurations-Wizard" erstellt werden, der alle benötigten Angaben / Einstellungen abfragt und automatisch die Eintragungen in den verschiedenen Dateien vornimmt.

Die nötigen Anpassungen umfassen das Erscheinungsbild des WebSiteMaker (einschließlich der Texte der Bedienführung) und der Projekt-Websites, die der WebSiteMaker erstellt. Ferner müssen die Informationen bestimmt werden können, die Bestandteil der Homepage sind, einschließlich einer Anpassung der Metadaten der Homepage. Außerdem muss die Struktur der Projektwebsites definiert werden (die thematischen Gruppen und Untergruppen) mit der Zuordnung der Untergruppen zu Seitentypen (die die Auswahl der  $MIPMs<sup>27</sup>$  $MIPMs<sup>27</sup>$  $MIPMs<sup>27</sup>$  bestimmt).

## **III.7.2 Portal und zentrale Dienste**

Auch beim Portal ist eine Anpassung des Erscheinungsbildes und der (Navigations-) Struktur notwendig. Es ist zu erwarten, dass jede Förderinstitution bereits ein Layout für seinen Internetauftritt hat, dem sich dann auch dieses Portal anzupassen hat. Dieses lässt sich nicht mit einem Konfigurationskonzept erledigen, son-dern erfordert eine Neuerstellung des Internetauftritts<sup>[28](#page-47-2)</sup>. Die inhaltliche Struktur und der Zusammenhang (die Verlinkung) der einzelnen Seiten ist jedoch weitgehend vorgegeben. Aus den Erfordernissen des Minimalinhalts des Portals (das sind die Verweise auf die Projekte) und den Möglichkeiten der auf den Projektinformationen aufbauenden Diensten ergibt sich eine Art Baukastensystem.

Minimum:

- 1. Einstiegsseite mit Verweis auf WebSiteMaker
- 2. Projektliste
- 3. Impressum / über die Ziele des Portals / Verweis auf verwendete Software (WebSiteMaker)

<span id="page-47-1"></span><sup>27</sup> MIPM = Math&Industry Presentation Maker, siehe auch

<span id="page-47-2"></span>http://www.mathematik21.de/software/software.shtml#websiteerstellungstools

<sup>28</sup> Die Erstellung eines konfigurierbaren Standardportals wäre natürlich möglich.

Bausteine:

- Volltextsuche (Empfehlung mit Konfigurationsmuster: das Harvest-System<sup>[29](#page-48-0)</sup>)
- Gesamtglossar
- dynamische Projektlisten / Projekte nach verschiedenen Kriterien halbautomatisch präsentiert
- **Expertendatenbank**
- **Publikationsdatenbank**
- Softwaredatenbank
- ...

## **III.7.3 Thematische Gliederung des Förderprogramms**

Ein wichtiger Aspekt bei der Anpassung ist die Flexibilisierung der Struktur des Förderprogramms. Zum Beispiel hat Math&Industry folgende thematische Hierarchie:

Programm

---> Förderperiode

a> mathematischer Schwerpunkt

-b-> Anwendungsschwerpunkt

---> Projekt

Beim Förderprogramm NGEE sieht die Hierarchie so aus:

Programm

---> Thema

---> (Netzwerk)

---> Verbund

---> Projekt

Bei Math&Industry ist die Struktur wesentlich flacher und es gibt eine Art Parallelstruktur: zwei gleichrangige aber thematisch zu unterscheidende Ebenen (wobei es sein kann, dass ein Projekt beiden Schwerpunkten zugeordnet ist)<sup>[30](#page-48-1)</sup>. Die Struktur des Förderprogramms findet sich auf den Homepages der Projekte wieder, da hier die Einordnung zum jeweiligen Blatt des Hierarchiebaums sichtbar ist. Außerdem verweisen die Metadaten der Projekthomepage auf das RDF-Schema, in dem die jeweilige Förderstruktur beschrieben ist. Auch das Portal nutzt diese Gliederung für eine thematisch strukturierte Projektübersicht.

<span id="page-48-0"></span><sup>29</sup> http://harvest.sourceforge.net

<span id="page-48-1"></span><sup>30</sup> Bei Math&Industry gibt es auch Verbünde, die bisher von der Programmstruktur aber noch nicht berücksichtigt werden.